Федеральное агентство по образованию Государственное образовательное учреждение высшего профессионального образования Уфимский государственный авиационный технический университет филиал в г. Ишимбае

кафедра физики и математики

# **ИССЛЕДОВАНИЕ И ЛОГИЧЕСКОЕ ПРОЕКТИРОВАНИЕ КОНЕЧНОГО АВТОМАТА**

Методические указания к курсовой работе по дисциплине «Математические основы дискретно – логических систем»

Уфа 2010

Составители: М. Ф. Мугафаров, С. М. Мухаметшин

УДК ББК

Исследование и логическое проектирование конечного автомата. Методические указания к курсовой работе по дисциплине «Математические основы дискретно-логических систем» / Уфимск. гос. авиац. техн. ун-т; Сост. М. Ф. Мугафаров, С. М. Мухаметшин. – Уфа, 2010. 54 с.

 Cодержат краткий теоретический материал, решение задач, являющихся этапами курсовой работы. Предназначено студентам заочной формы обучения специальности 220301 Автоматизация технологических процессов и производств (в машиностроении).

Ил. 16. Табл. 19. Библиогр. 8 наим.

Рецензенты: д-р техн. наук, проф. Галиев А. Л. канд. техн. наук, доц. Крючков В. Г.

> © Уфимский государственный авиационный технический университет, 2010

### **Оглавление**

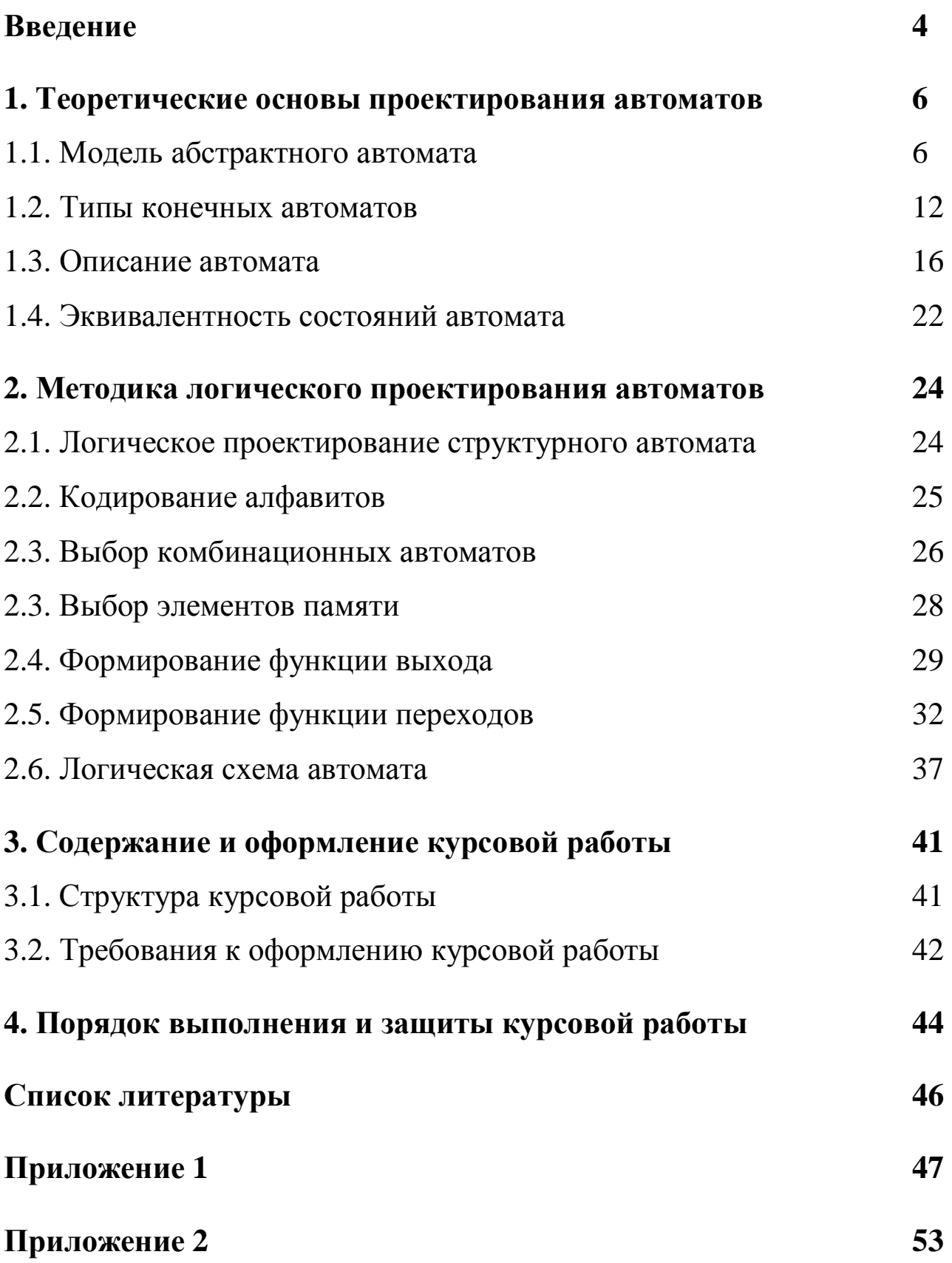

#### Введение

Математические основы дискретных систем - дисциплина, в которой изучаются разделы математики, используемые для анализа и синтеза систем программного и логического управления. Курсовая работа по данному предмету имеет целью обобщение и закрепление материала лекционных и практических занятий и посвящена исследологическому проектированию конечного, частичнованию  $\boldsymbol{M}$ определенного автомата. Концепция конечного автомата, затрагиваемая в данной работе, имеет широчайшие приложения. Это и различного рода вычислительные устройства, и системы управления реального времени, и протоколы связи и т.д. Задача синтеза простейшего автомата, в данном случае, заключается в том, чтобы по заданному описанию поведения автомата в виде регулярных выражений построить автомат, т.е. определить минимально возможное множество состояний Q и построить функцию переходов у и функцию выходов *j*.

Данные указания состоят из трех основных разделов. В первой части приводятся краткие теоретические сведения о моделях и типах конечных автоматов, о способах их описания. Раздел формирует базис терминов и понятий, необходимый для дальнейшего изложения материала и выполнения работы. Вторая часть имеет разделы, являющиеся этапами выполнения работы. В ней раскрыты ключевые теоретические и практические моменты выполнения работы. Третья, заключительная часть, посвящена оформлению работы. В приложении содержатся варианты индивидуальных заданий, образцы титульных листов и бланков заданий.

 $\overline{4}$ 

Выполненная курсовая работа состоит из расчетно– пояснительной записки и прилагаемого графического материала, которые должны в совокупности давать полное представление о разрабатываемом устройстве, основных принципах его работы, о решениях, положенных в основу разработки функциональных схем и т.п.

Студент несет ответственность за правильность расчетов, качество оформления расчетно–пояснительной записки и графического материала за своевременное выполнение работы и представление её к защите.

Курсовое проектирование предусматривает учебные занятия в виде самостоятельной работы студента, консультаций и защиты выполненной работы. Защита работы заключается в трассировке построенного автомата по определенному начальному состоянию и входному слову. Трассировка осуществляется двумя способами: по графам автомата и с помощью функционально-логической схемы автомата. Бланк трассировки является протоколом защиты курсовой работы и должен быть приложен к ней. Более подробно процедура защиты работы описана в четвертом разделе пособия.

#### 1. Теоретические основы проектирования автоматов

Абстрактным автоматом будем называть математическую модель дискретного устройства, имеющего входной канал, куда поступают последовательности символов какого-либо языка, выходной канал, с которого снимают последовательности символов какого-либо другого языка и находящегося в каждый из моментов дискретного времени в каком-либо состоянии.

Графически абстрактный автомат представлен на следующем рисунке.

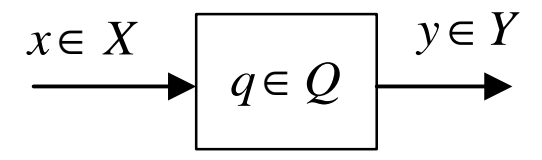

Рис. 1. Графическое представление абстрактного автомата.

Приведенное графическое представление является моделью абстрактного автомата «нулевого приближения». Далее рассмотрим модели автоматов более подробно.

Слова входного языка можно представить символами множества  $X = \{x_1, x_2, ..., x_n\}$ , который называют *входным алфавитом*, а слова выходного языка - символами множества  $Y = \{y_1, y_2, ..., y_p\}$ , который называют выходным алфавитом. Множество состояний автомата  $Q = \{q_1, q_2, ..., q_m\}$  называют алфавитом состояний.

#### 1.1. Модель абстрактного автомата

Понятие "состояние" используют для того, чтобы установить функциональную зависимость генерируемых автоматом символов и/или слов выходного языка от символов и/или слов входного языка

при реализации автоматом заданного алгоритма. Для каждого состояния автомата  $q \in Q$  и для каждого символа  $x \in X$  в момент дискретного времени [ $\tau$ ] на выходе устройства генерируется символ  $y \in Y$ . Эту зависимость определяет функция выходов автомата ф. Для каждого текущего состояния автомата  $q \in Q$  и для каждого символа  $x \in X$  в момент дискретного времени [ $\tau$ ] автомат переходит в очередное состояние  $q \in Q$ . Эту зависимость определяет функция переходов автомата у.

Функционирование автомата состоит в порождении двух последовательностей:

- состояний • последовательности очередных автомата  $(q_1[1] q_2[2] q_3[3]...)$
- и последовательности выходных символов  $(y_1[1] y_2[2] y_3[3]...),$

которые для последовательности символов  $(x_1[1] x_2[2] x_3[3]...)$  получаются в дискретные моменты времени  $\tau = 1, 2, 3, \dots$ , так же называемые последовательностью событий.

В прямоугольных скобках указывают моменты дискретного времени, которые называют иначе *тактами*, в круглых скобках - последовательности символов алфавитов Х, Y и Q.

Таким образом, математическая модель конечного автомата есть алгебра, носителями которой являются три множества Х, Y и Q, а операциями - две функции фи  $\psi$ :

$$
M = \langle X; Y; Q; \psi; \phi \rangle, \tag{1}
$$

где

 $X = \{x_1, x_2, ..., x_n\}$  множество символов входного алфавита;

 $\tau$ 

$$
Y = \{ y_1; y_2; ...; y_p \}
$$
множество символов высодного алфавита;  
\n
$$
Q = \{ q_1; q_2; ...; q_m \}
$$
множество символов составной автомата;  
\n
$$
\psi : (Q \times X) \rightarrow Q
$$
 функция переходов автомата для отобразке-  
\nния пары (q; x), соответствующей техущему  
\nмоменту дискретного времени [τ] в состав-  
\nние q очередного момента дискретного вре-  
\nмени [τ +1];

функция выходов автомата для отображения  $\varphi: (Q \times X) \rightarrow Y$ пары (q; x), соответствующей текущему моменту дискретного времени [т] в символ у выходного канала этого же момента дискретного времени [ $\tau$ ].

Так как области определения функций переходов и выходов совпадают, то обобщенный оператор поведения автомата можно представить следующим образом

$$
(\psi \,;\phi) \colon (Q \times X) \to (Q \times Y). \tag{2}
$$

Функционирование автомата в дискретные моменты времени т может быть описано системой рекуррентных соотношений:

$$
\begin{cases} q[\tau+1] = \psi(q[\tau]; x[\tau]); \\ y[\tau] = j(q[\tau], x[\tau]). \end{cases} \tag{3}
$$

Если на входе автомата подать слово  $\alpha = (x_1x_2x_3...x_s)$ , то, считывая последовательно символы этого слова, на выходе автомата будет генерироваться последовательность символов слова  $\beta$  по следующей cxeme:

 $\beta$  [1]=( $\phi$  (q[1]; x<sub>1</sub>[1]));

$$
\beta [2] = (\varphi (q[1]; x_1[1]) \varphi (q[2]; x_2[2])) =
$$

=  $(\varphi (q[1]; x_1[1]) \varphi (q[1]; (x_1[1] x_2[2])))$ 

 $\beta$  [s] =  $(\phi(q[1]; x_1[1])\phi(q[2]; x_2[2]) \dots \phi(q[s]; x_s[s])) =$ 

=  $(\varphi(q[1]; x_1[1])\varphi(q[1]; (x_1[1]x_2[2])) \dots \varphi(q[1]; (x_1[1]x_2[2] \dots x_s[s])));$ 

Так как на каждом *i*-ом такте к слову длины (i-1) приписывается справа очередной символ  $\varphi(q[1];x_1[1]x_2[2]...x_i[i])$ , то последовательность символов выходного слова можно записать следующим обра-30M:

$$
\beta = (\varphi(q; x_1)\varphi(q; (x_1x_2))...\varphi(q; (x_1x_2...x_s)))=(\varphi(q; \alpha)).
$$
\n(5)

Если считывание символов входного слова α выполняется последовательно слева направо, то всегда найдется такая последовательность  $(x_1x_2...x_{s-1}) = \gamma$ , для которой

$$
\alpha = ((x_1x_2...x_{s-1})x_s) = (\gamma x_s), \qquad (6)
$$

 $(4)$ 

где  $\gamma = (x_1x_2...x_{s-1})$  - "голова" слова  $\alpha$ ; x<sub>s</sub> - "хвост" слова  $\alpha$ .

Поэтому если входное слово  $\alpha = (\gamma x_s)$ , то выходное слово  $\beta$  можно записать следующим образом:

$$
\beta = \varphi(q; \alpha) = \varphi(\psi(q; \gamma); x_s). \tag{7}
$$

Это означает, что последний символ слова  $\beta$  есть результат работы автомата, начавшего работу в состоянии q и считавшего последний символ слова  $\alpha$ , но значение этого символа зависит от всей входной последовательности.

Длина выходного слова всегда равна длине входного слова.

Изменение состояний автомата для последовательности символов слова  $\alpha = (x_1x_2x_3...x_s)$  может быть описано следующей схемой:  $q[2] = \psi(q[1];x_1[1]);$  $q[3] = \psi(q[2]; x_2[2]) = \psi(\psi(q[1]; (x_1[1]); x_2[2]))$ ;  $(8)$  $q[s+1] = \psi(q[s]; x_s[s]) = \psi(\psi... (\psi(\psi(q[1]; x_1[1]); x_2[2]); x_3[3]); ...$  $X_{s-1}[s-1]$ ;  $X_{s}[s]$ ),

где q[1] - начальное состояние автомата.

Так как за один такт автомат считывает один символ входного слова, то в последовательности состояний автомата можно не указывать номер такта, то есть

$$
q[s+1] = \psi(\psi... (\psi(\psi(\psi(q;x_1);x_2);x_3)...x_{s-1});x_s).
$$
 (9)

Если входное слово  $\alpha = (\gamma x_s)$ , то изменение состояния автомата может быть описано рекуррентно

$$
q[s+1] = \psi(\psi(q;\gamma);x_s). \tag{10}
$$

Это означает, что q[s+1] есть последнее состояние автомата, начавшего работу в состоянии q и считавшего последний символ слова α в момент дискретного времени s.

Функциональная схема абстрактного автомата представлена на следующем рисунке.

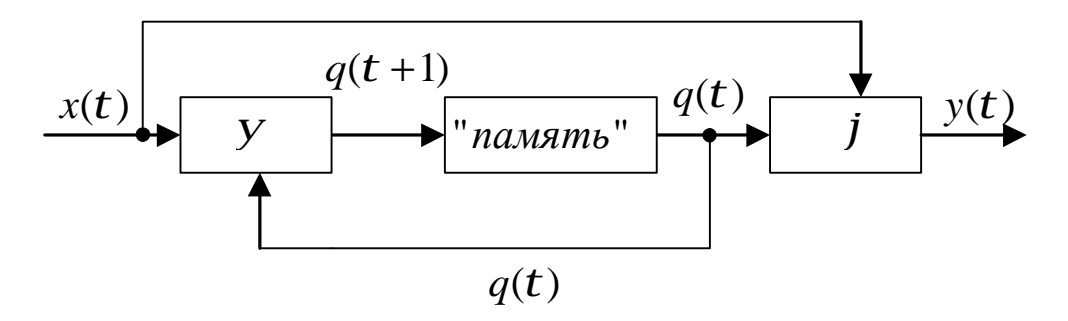

Рис. 2. Функциональная схема абстрактного автомата.

Если функции переходов и выходов однозначно определены для каждой пары  $(q; x) \in (Q \times X)$ , то автомат называют детерминированным. В противном случае автомат называют недетерминированным или частично определенным.

Если функция переходов и/или функция выходов являются случайными, то автомат называют вероятностным.

Если у автомата задано начальное состояние  $q = q_0 \in Q$ , в котором он находится всегда до приема первого символа входного слова, то автомат называют инициальным. В этом случае модель автомата записывают так:

$$
M = \langle X; Y; Q; \psi; \varphi; q_0 \rangle, \tag{11}
$$

Последовательность символов в слове  $\beta$  и последовательность состояний автомата д однозначно определяются начальным состоянием автомата q=q<sub>0</sub> и последовательностью символов во входном канале α. Поэтому отображение входного слова α на выходное слово  $\beta$  чаще называют *автоматным отображением*, то есть  $\beta = M(q_0; \alpha)$ , а М – автоматным оператором.

Автоматное отображение обладает свойствами:

1) входное и выходное слова имеют одинаковую длину (свойство сохранения длины);

2) у<sub>і</sub>-ый символ выходного слова зависит от всей последовательности символов входного слова, до х<sub>і</sub>-го включительно; кроме того если  $\alpha = \alpha_1 \alpha_2$ , то  $\beta = \beta_1 \beta_2$ .

#### 1.2. Типы конечных автоматов

По принципу формирования функций выхода выделяют автоматы Мили и Мура.

В автомате Мили функция выходов ф определяет значение выходного символа по классической схеме абстрактного автомата. Математическая модель автомата Мили и схема рекуррентных соотношений не отличаются от математической модели и схемы рекуррентных соотношений абстрактного автомата, т.е.

$$
\begin{cases}\nM = ;="" (q="" \\="" \otimes="" \tag{12}<="" \to="" j="" j:="" math="" q;="" x)="" y.\n\end{cases}="" y:="" y;="">
$$

$$
\begin{cases}\nq[t+1] = y(q[t]; x[t]); \\
y[t] = j(q[t]; x[t]).\n\end{cases} (13)
$$

Особенностью автомата Мили является то, что функция выходов является двухаргументной и символ в выходном канале у[т] обнаруживается только при наличии символа во входном канале х[т]. Функциональная схема не отличается от схемы абстрактного автомата (см. рис. 2 и 3).

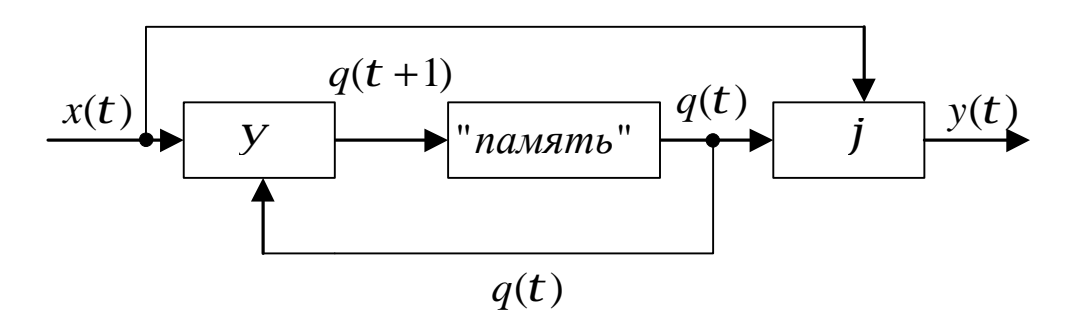

Рис. 3. Функциональная схема автомата Мили.

В автомате Мура функция ф определяет значение выходного символа только по одному аргументу - состоянию автомата. Эту функцию называют также *функцией меток*, так как она каждому состоянию автомата ставит метку на выходе. Математическая модель и схема рекуррентных соотношений автомата Мура имеют вид:

$$
\begin{cases}\nM = ;="" (q="" \\="" \otimes="" \tag{14}<="" \to="" j="" j:="" math="" q="" q;="" x)="" y.\n\end{cases}="" y:="" y;="">
$$

$$
\begin{cases}\nq[t+1] = y(q[t]; x[t]); \\
y[t] = j(q[t]).\n\end{cases} (15)
$$

Особенностью автомата Мура является то, что символ y[τ] в выходном канале существует все время пока автомат находится в состоянии q[τ].

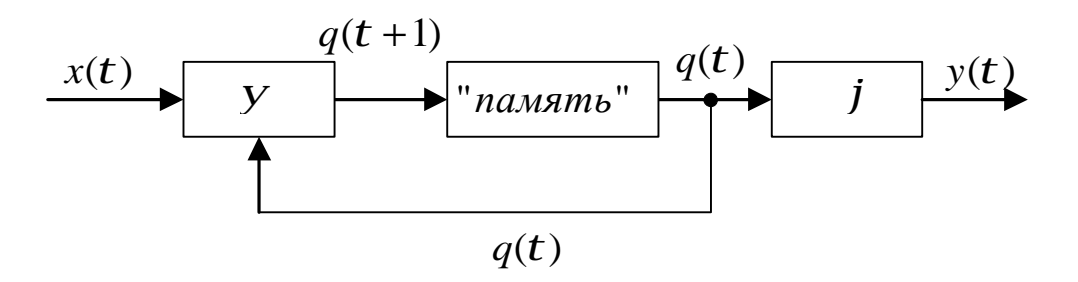

Рис. 4. *Функциональная схема автомата Мура.* 

Композицию автоматов Мили и Мура можно рассмотреть как Савтомат, для которого схема рекуррентных соотношений имеет вид:

$$
\begin{cases}\nq[t+1] = y(q[t]; x[t]); \\
y_1[t] = j_1(q[t]; x[t]); \\
y_2[t] = j_2(q[t]).\n\end{cases} (16)
$$

Подобные автоматы возникают при формировании автоматных сетей.

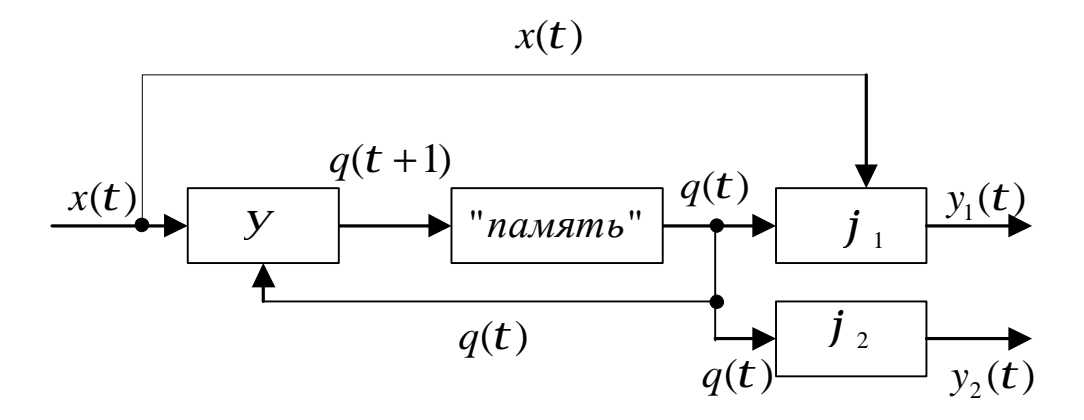

Рис. 5. Функциональная схема С-автомата.

Рассмотрим автоматы, математические модели которых опираются только на два носителя алгебры, а третий - пуст. Пусть Х= $\varnothing$ . Тогда математическая модель и система рекуррентных соотношений имеют вид:

$$
\begin{cases}\nM = ; \\
y: Q \to Q; \\
j: Q \to Y.\n\end{cases}
$$
\n(17)\n
$$
\begin{cases}\nq[t+1] = y(q[t]); \\
y[t] = j(q[t]).\n\end{cases}
$$

Функциональная схема автомата приведена на рис. 6.

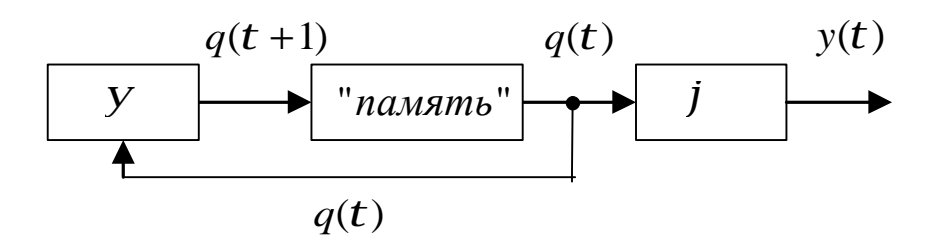

Рис. 6. Функциональная схема порождающего автомата.

Особенностью функционирования такого автомата является генерация последовательности символов выходного слова только в зависимости от последовательности состояний автомата. Такие автоматы называют порождающими или автономными. С помощью тако-

го автомата генерируется последовательность управляющих команд на какие-либо объекты внешней среды. Переключение подобного автомата может происходить по поступающим тактовым импульсам.

Пусть Y=Ø. Тогда математическая модель и система рекуррентных соотношений имеют вид:

$$
\begin{cases} M = ; \\ y:(Q \otimes X) \to Q; \end{cases}
$$
 (19)

$$
q[\tau+1] = \psi(q[\tau]; x[\tau]); \tag{20}
$$

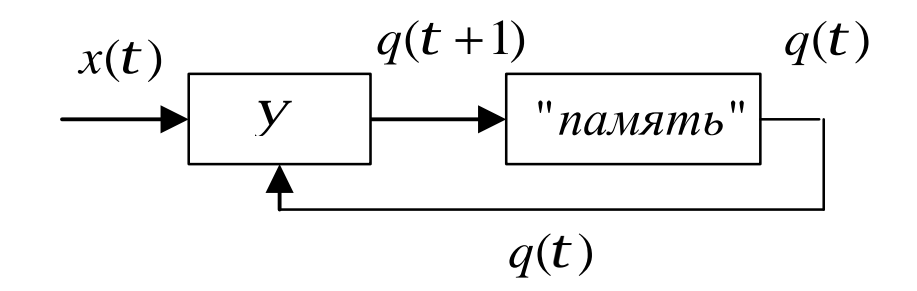

Рис. 7. Функциональная схема распознающего автомата.

Особенностью функционирования автомата является распознавание в последовательности изменений аргумента функции переходов значения (q<sub>i</sub>[t]; x<sub>i</sub>[t]) и перевод автомата в заключительное состояние q<sub>k</sub>. С помощью такого *распознающего* автомата обнаруживают заданные возмущения со стороны объектов внешней среды или распознают заданную последовательность входных символов. Часто и автомат Мура представляют автоматом без выхода, так как его выходной сигнал эквивалентен состоянию автомата.

Пусть Q=Ø. Тогда математическая модель и система рекуррентных соотношений имеют вид:

$$
\begin{cases} M = ; \\ j: X \to Y; \end{cases}
$$
 (21)

$$
y[\tau] = \varphi(x[\tau]); \tag{22}
$$

Особенностью функционирования данного автомата является отсутствие «памяти», т.е. на каждый символ входного алфавита автомат генерирует символ выходного алфавита без учета состояния автомата. В силу отсутствия «памяти» данный *комбинационный* автомат часто называют вырожденным или просто *комбинационным* устройством.

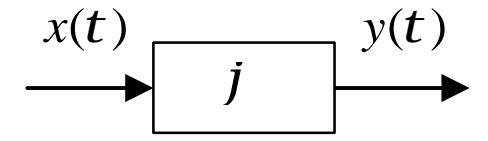

Рис. 8. *Функциональная схема комбинационного автомата.*

#### **1.3. Описание автомата**

Автоматы удобно описывать с помощью таблиц, а для наглядности использовать графы. При табличном описании задают две таблицы, одна из которых раскрывает функцию переходов ψ: (Q×X)→ Q (см. таблицу 1), а другая - функцию выходов ϕ: (Q×X)→ Y (см. таблицу 2). Число строк таблиц m равно числу состояний автомата, т.е.  $m = |Q|$ . Число столбцов таблиц n равно числу символов входного алфавита, т.е.  $n = |X|$ . В позиции первой таблицы записывают значения очередных состояний автомата q[τ+1]∈Q, в которые он переходит для каждой пары (q[τ];x[τ])∈(Q×X). В позиции второй таблицы записывают значения символов выходного алфавита y[τ]∈Y, которые генерирует автомат для каждой пары (q[τ];x[τ])∈(Q×X). Если в таблицах 1 и 2 определены значения q[τ+1]∈Q и y[τ]∈Y для каждой пары  $(q[\tau]; x[\tau]) \in (Q \times X)$ , то есть заполнены все позиции таблиц, то дано описание детерминированного автомата.

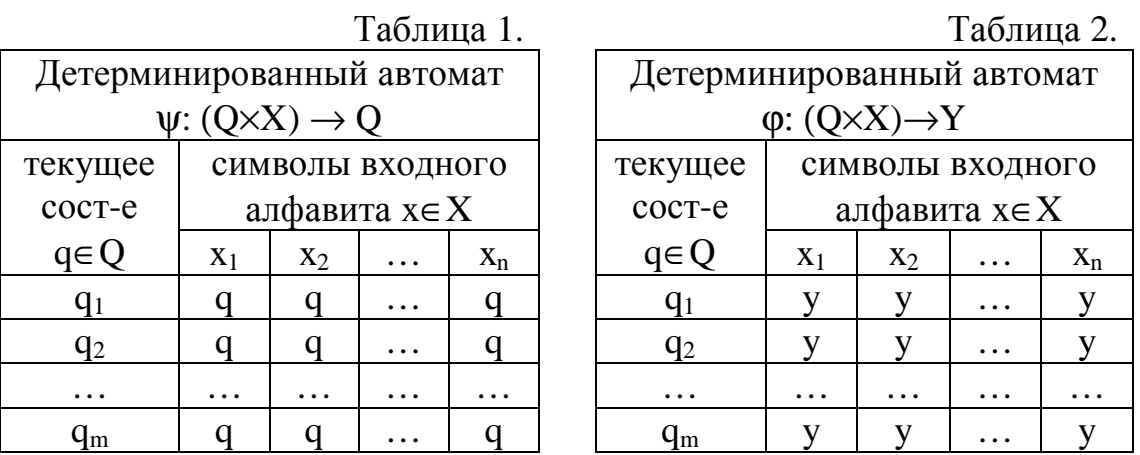

Обычно эти таблицы совмещают в одну, которая раскрывает оператор поведения  $(\psi;\varphi)$ :  $(Q\times X) \rightarrow (Q\times Y)$ . В позициях этой таблицы записывают пары  $(q[\tau+1];y[\tau])$  для каждой пары  $(q[\tau];x[\tau])$ .

В практике проектирования автоматов встречаются случаи, когда функции переходов и/или выходов не определены для некоторых значений символов входного алфавита. В этом случае говорят, что автомат недетерминированный или частично определенный. При описании таких автоматов неопределенные позиции таблиц помечаются символом ".".

Поведение автомата в дальнейшем будем анализировать с помощью графов, вершинами которого являются элементы множества  $q \in Q$ . Тогда вершина-исток есть образ текущего состояния  $q[\tau]$ , а вершина-сток - образ очередного состояния q[ $\tau+1$ ]. Дуги отображают переход автомата из одного состояния в другое  $(q[\tau]; q[\tau+1])$  под воздействием  $x[\tau] \in X$ . Для описания автомата с помощью графов удобно воспользоваться таблицами соединений состояний автомата. Строки и столбцы такой таблицы представляют символы q∈ Q. Следовательно, число строк и столбцов таблицы равно т. Строки этой таблицы

характеризуют текущее состояние, т.е. q[т], а столбцы - очередное, т.е.  $q[\tau+1]$ . Позиции таблицы заполняют значениями пары ( $x[\tau]/y[\tau]$ ) для соответствующего перехода автомата из текущего состояния в очередное.

Для автомата Мили на дугах графа указывают пару (входной символ/выходной символ). Для автомата Мура на дугах графа указывают только входной символ, определяющий переход автомата из одного состояния в другое, а выходной символ у, приписывают к каждой вершине графа.

При построении графа детерминированного автомата следует соблюдать следующие условия:1) для каждого символа  $x \in X$  есть дуга, исходящая из вершины  $q \in Q$ ; 2) каждый символ  $x \in X$  у каждой вершины-истока  $q \in Q$  принадлежит только одной дуге; 3) если между двумя вершинами  $q \in Q$  существует несколько дуг, что может быть обусловлено переходом автомата из состояния q<sub>s</sub>∈ Q в состояние q<sub>t</sub>∈ Q при различных символах на входе, то есть х<sub>і</sub> ≠х<sub>і</sub>, то эти дуги могут быть заменены одной дугой с указанием дизъюнктивной связи этих состояний (например, если  $y_u \neq y_v$ , то на дуге следует указать  $(x_i/y_u \vee$  $x_i/y_v$ );. если  $y_u=y_v=y$ , то -  $(x_i \vee x_i)/y$ ).

Пример. Пусть детерминированный автомат Мили задан следующей таблицей.

Таблица 3.

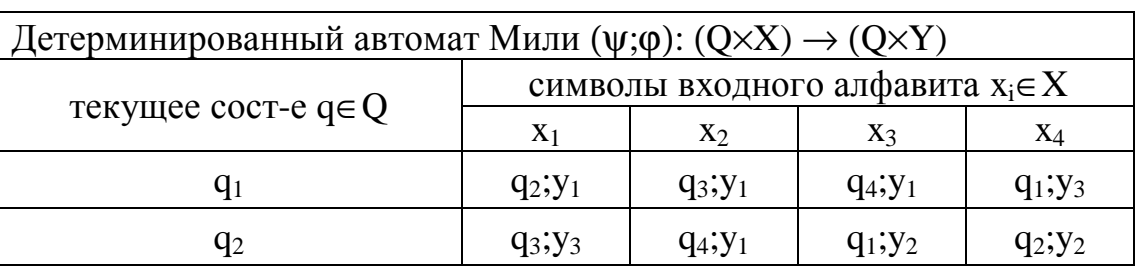

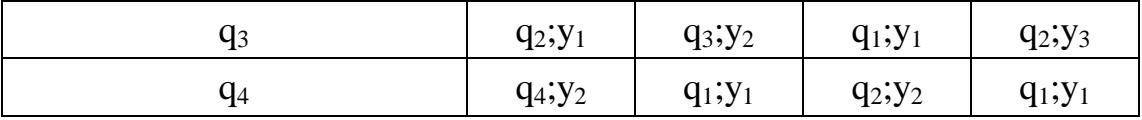

Составить таблицу соединения автомата и начертить граф. Найти генерируемые автоматом слова  $\beta$  для различных начальных состояний, если на входе автомата задано слово  $\alpha = (x_1x_2x_3x_4x_4x_3x_2x_1)$ .

Решение. Для формирования таблицы соединения состояний автомата находим по таблице 3 число строк и столбцов. Имена строк и столбцов заданы именами элементов множества  $q \in Q$ . В позициях таблицы будут значения (х/у), соответствующие переходу из состояния q[т] в состояние q[т+1]. Следует обратить внимание, что переход из состояния q<sub>3</sub> в q<sub>2</sub> обусловлен двумя входными символами (x<sub>1</sub> и x<sub>4</sub>), а для каждой пары  $(q_3; x_1)$  и  $(q_3; x_4)$  автомат генерирует в выходном канале особый символ ( $y_1$  и  $y_3$ ). Поэтому на дуге ( $q_3$ ; $q_2$ ) следует указать  $(x_1/y_1 \vee x_4/y_3)$ . Переход из состояния  $q_4$  в  $q_1$  обусловлен также двумя входными символами (х<sub>2</sub> и х<sub>4</sub>), но автомат генерирует только один символ на выходе у<sub>1</sub>. Поэтому на дуге (q<sub>4</sub>;q<sub>1</sub>) следует указать  $(x_2 \vee x_4)/y_1$ . Остальные переходы автомата обусловлены появлением только одного входного символа. Таблица 4 представляет таблицу соединений состояний автомата, а рис. 9 - его граф.

Таблица 4.

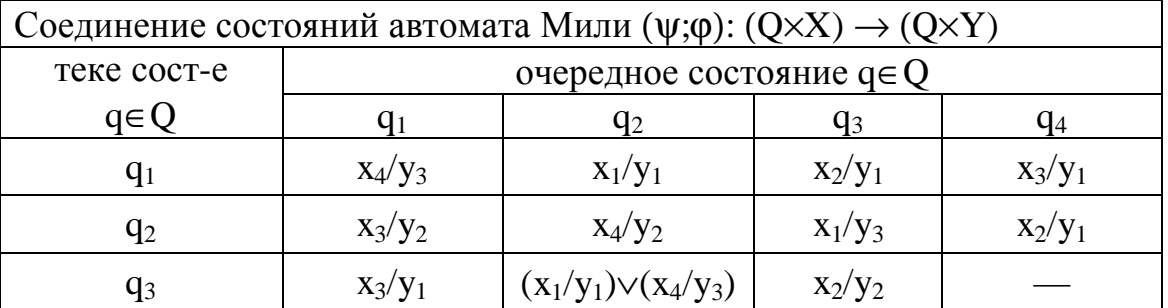

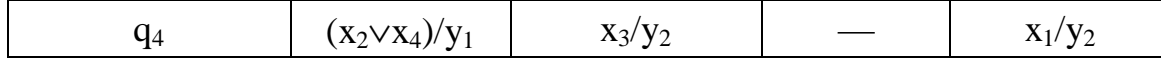

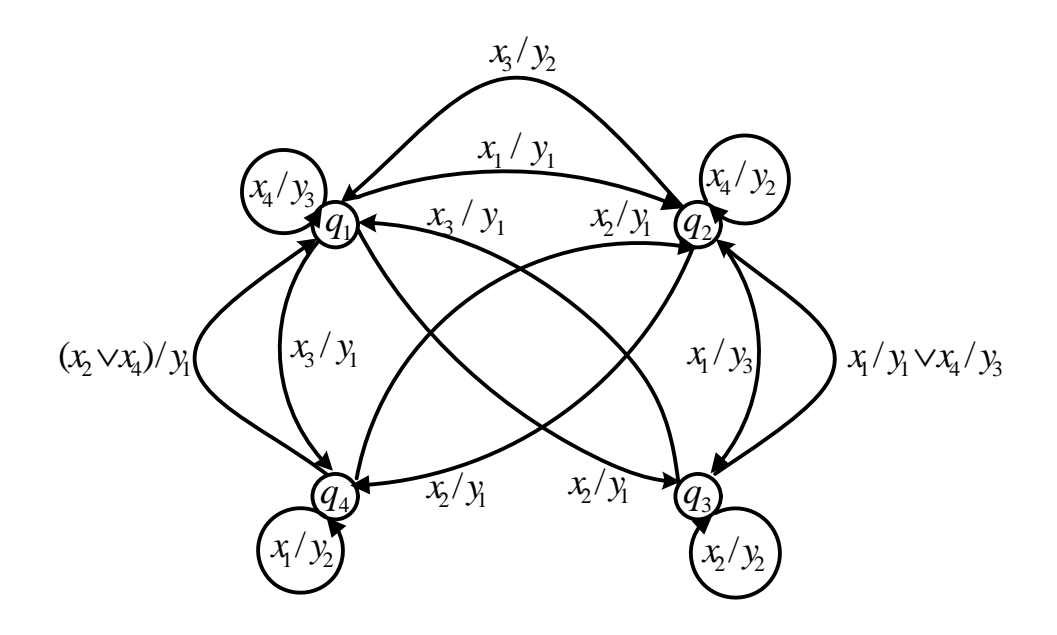

Рис. 9. Граф детерминированного автомата Мили.

Для поиска слов  $\beta$  при различных начальных условиях необходимо проследить всю последовательность изменения состояний автомата для каждого очередного символа слова о:

пусть q<sub>1</sub>=q<sub>0</sub>, тогда

 $x_1[1] x_2[2] x_3[3] x_4[4] x_4[5] x_3[6] x_2[7] x_1[8]$  $\alpha[\tau]$ :

 $q[\tau+1]: q_1[1] q_2[2] q_4[3] q_2[4] q_2[5] q_2[6] q_1[7] q_3[8] q_2[9]$ 

 $\beta[\tau]$ :  $y_1[1] y_1[2] y_2[3] y_2[4] y_2[5] y_2[6] y_1[7] y_1[8],$ 

TO eCTL  $\beta = (y_1y_1y_2y_2y_2y_2y_1y_1);$ 

пусть q<sub>2</sub>=q<sub>0</sub>, тогда

 $x_1[1] x_2[2] x_3[3] x_4[4] x_4[5] x_3[6] x_2[7] x_1[8]$  $\alpha[\tau]$ :

 $q[\tau+1]$ :  $q_2[1]$   $q_3[2]$   $q_3[3]$   $q_1[4]$   $q_1[5]$   $q_1[6]$   $q_4[7]$   $q_1[8]$   $q_2[9]$ 

 $\beta[\tau]$ :  $y_3[1] y_2[2] y_1[3] y_3[4] y_3[5] y_1[6] y_1[7] y_1[8],$ 

```
TO ECTL \beta = (y_3y_2y_1y_3y_3y_1y_1y_1);
```
пусть q<sub>3</sub>=q<sub>0</sub>, тогда

 $x_1[1] x_2[2] x_3[3] x_4[4] x_4[5] x_3[6] x_2[7] x_1[8]$  $\alpha$ [ $\tau$ ]:

 $q[\tau+1]$ :  $q_3[1]$   $q_2[2]$   $q_4[3]$   $q_2[4]$   $q_2[5]$   $q_2[6]$   $q_1[7]$   $q_3[8]$   $q_2[9]$ 

 $y_1[1] y_1[2] y_2[3] y_2[4] y_2[5] y_2[6] y_1[7] y_1[8],$  $\beta[\tau]$ :

то есть  $\beta = (y_1y_1y_2y_2y_2y_2y_1y_1);$ 

пусть q<sub>4</sub>=q<sub>0</sub>, тогда

```
x_1[1] x_2[2] x_3[3] x_4[4] x_4[5] x_3[6] x_2[7] x_1[8]\alpha[\tau]:
```
 $q[\tau+1]: q_4[1] q_4[2] q_1[3] q_4[4] q_1[5] q_1[6] q_4[7] q_1[8] q_2[9]$ 

 $y_2[1]$   $y_1[2]$   $y_1[3]$   $y_1[4]$   $y_3[5]$   $y_1[6]$   $y_1[7]$   $y_1[8]$ ,  $\beta[\tau]$ :

TO ECTL  $\beta = (y_2y_1y_1y_1y_3y_1y_1y_1)$ .

Анализ показывает, что при различных начальных состояниях реакция автомата на одинаковые слова различна. Это подтверждает необходимость указания начального состояния q<sub>i</sub>=q<sub>0</sub>. Только в этом случае каждому слову на входе автомата найдется единственный образ на выходе.

Проведя подобный анализ для недетерминированного автомата Мили сделаем вывод, что он может

1) генерировать на выходе последовательности символов, равные последовательностям символов на входе, но содержащие неопределенные символы "\*", что разрушает образ слова  $\alpha$ ;

2) "зависать" в состоянии, для которого не определен переход в очередное состояние.

#### 1.4. Эквивалентность состояний автомата

Особый интерес представляет анализ множества состояний одного автомата. Если у автомата М есть состояния q<sub>i</sub> и q<sub>i</sub>, для которых значения функций выходов  $\varphi(q_i; x_k)$  и  $\varphi(q_i; x_k)$  совпадают для всех символов множества Х, то есть

$$
\varphi(q_i; x_k) = \varphi(q_i; x_k), \qquad (23)
$$

то состояния  $q_i$  и  $q_i$  автомата М формируют неотличимую пару  $(q_i; q_i) \in (Q \times Q)$ .

Множество неотличимых пар (q<sub>i</sub>;q<sub>i</sub>)∈ (Q×Q), имеющих одинаковые значения функций выходов для каждого символа  $x_k \in X$  формирует класс неотличимых состояний Q'<sub>i</sub>. Если множество неотличимых пар содержит пары  $(q_i; q_i)$ ,  $(q_i; q_k)$  и  $(q_i; q_k)$ , то есть выполняется условие транзитивности для отношения неотличимости, то класс неотличимых состояний формирует множество  $Q' = \{q_i; q_i; q_k\}.$ 

Если для неотличимой пары состояний (q<sub>i</sub>;q<sub>i</sub>) значения функций переходов формируют для всех символов  $x_k \in X$  также пары неотличимых состояний  $(\psi(q_i[\tau]; x_k[\tau]); \psi(q_i[\tau]; x_k[\tau]))$ , то такие состояния  $q_i$  и q<sub>i</sub> называют совместимыми.

Множество совместимых пар, имеющих одинаковые значения функций переходов для каждого символа  $x_k \in X$ , формирует класс совместимых состояний Q";. Если множество совместимых пар содержит пары  $(q_i; q_i)$ ,  $(q_i; q_k)$  и  $(q_i; q_k)$ , то есть выполняется условие транзитивности для отношения совместимости, то класс совместимых состояний есть Q" $=[q_i; q_i; q_k].$ 

Если состояния  $q_i$  и  $q_i$  автомата М неотличимы и совместимы, то они эквивалентны. Поэтому класс совместимых состояний есть класс эквивалентных состояний.

Для поиска эквивалентных состояний автомата М также следует заполнить таблицу переходов пар неотличимых состояний. Левый столбец таблицы предназначен для указания пар неотличимых состояний  $(q_i; q_i) \in (Q \times Q)$ , которые определяют по таблице выходов для всех  $x_k \in X$  по условию  $\varphi(q_i; x_k) = \varphi(q_i; x_k)$ . Позициями этой таблицы являются пары  $(\psi(q_i; x_k); \psi(q_i; x_k))$ , в которые переходит автомат из неот- $(q_i; q_i)$ каждого символа  $x_k \in X$ . Значения личимой ДЛЯ пары  $(\psi(q_i; x_k); \psi(q_i; x_k))$  определяются по таблице переходов автомата М.

Если эквивалентные состояния автомата заместить одним состоянием, то получим автомат с меньшим числом состояний. Автомат, среди состояний которого нет эквивалентных, называют минимальным. Поиск минимального автомата предусматривает отыскание неотличимых и совместимых состояний, формирование их классов и значений функций переходов  $\psi$ : (QxX) - О и анализ ВЫХОДОВ  $\varphi$ :  $(Q \times X) \rightarrow Y$  по представителям этих классов.

#### 2. Методика логического проектирования автоматов

Частным случаем абстрактного автомата является автомат, все алфавиты которого заданы двоичными кодами -  $(x_1x_2...x_n)$ ,  $(y_1y_2...y_n)$ и (q<sub>1</sub>q<sub>2</sub>...q<sub>m</sub>), где каждая компонента каждого набора в момент времени т принимает значение 0 или 1. В этом случае функция выходов фі и функция переходов  $\psi_i$  есть логические функции от всех компонент кортежей аргументов, то есть  $y_i = \varphi_i(q_1, q_2, \ldots q_m, x_1, x_2, \ldots, x_n)$  и  $q_i = \psi_i(q_1, q_2, \dots q_m, x_1, x_2, \dots x_n).$ 

Логическая функция  $\varphi_i(q_1, q_2, \ldots q_m, x_1, x_2, \ldots, x_n)$  может быть реализована с помощью композиции комбинационных автоматов, а логическая функция  $\psi_i(q_1, q_2, \ldots q_m, x_1, x_2, \ldots, x_n)$  для запоминания на один такт [ $\tau+1$ ] требует использования элементов двоичной задержки. Таким образом, обобщенную схему конечного автомата с алфавитами в двоичных кодах можно представить в следующем виде

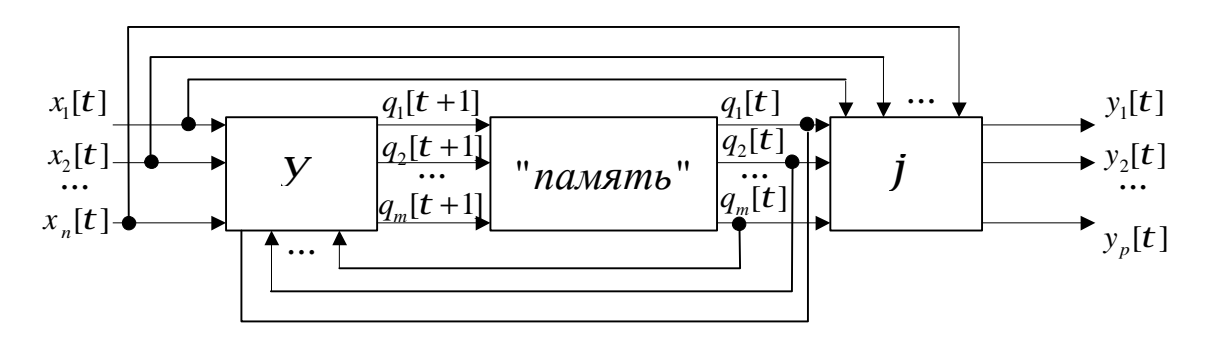

Рис. 10. Конечный автомат и двоичные коды его переменных параметров.

#### 2.1. Логическое проектирование структурного автомата

Основными этапами логического проектирования конечного автомата являются:

1) кодирование алфавитов;

- 2) выбор комбинационных автоматов;
- 3) выбор элементов двоичной задержки;
- 4) формирование функций выхода и переходов;
- 5) построение логической схемы структурного автомата.

#### 2.2. Кодирование алфавитов

Для определения числа компонент кортежей (х<sub>1</sub>х<sub>2</sub>... x<sub>n</sub>), (у<sub>1</sub>у<sub>2</sub>... y<sub>p</sub>) и (q<sub>1</sub>q<sub>2</sub>...q<sub>m</sub>) необходимо найти число символов или, как говорят, мощности алфавитов Х, У и О. Затем, если формируется двоичный код символа алфавита, найти значения  $log_2|X|$ ,  $log_2|Y|$  и  $log_2|Q|$ . Так как число компонент кортежа может быть только целым положительным числом, то

$$
n \ge \log_2 |X|, n \in N,
$$
  
\n
$$
p \ge \log_2 |Y|, p \in N,
$$
  
\n
$$
m \ge \log_2 |Q|, m \in N.
$$
\n(1)

В этом случае автомат содержит *п* разрядов входного регистра,  $p$  разрядов выходного регистра и т элементов двоичной задержки.

Рассмотрим автомат, алфавиты которого X={0;1;2}, Y={0;1} и  $Q = \{q_1; q_2; q_3; q_4; q_5; q_6; q_7; q_8; q_9\}.$  Для кодирования символов входного алфавита X необходим кортеж длины  $2 \ge \log_2 3$ , то есть  $(x_1x_2)$ , для кодирования символов выходного алфавита Y - кортеж длины 1= $log_2 2$ , то есть (у), для кодирования символов алфавита внутренних состояний Q - кортеж длины  $4 \ge \log_2 9$ , то есть (q<sub>1</sub>q<sub>2</sub>q<sub>3</sub>q<sub>4</sub>). При кодовом описании символов алфавитов автомата таблица поведения

### Таблица 5.

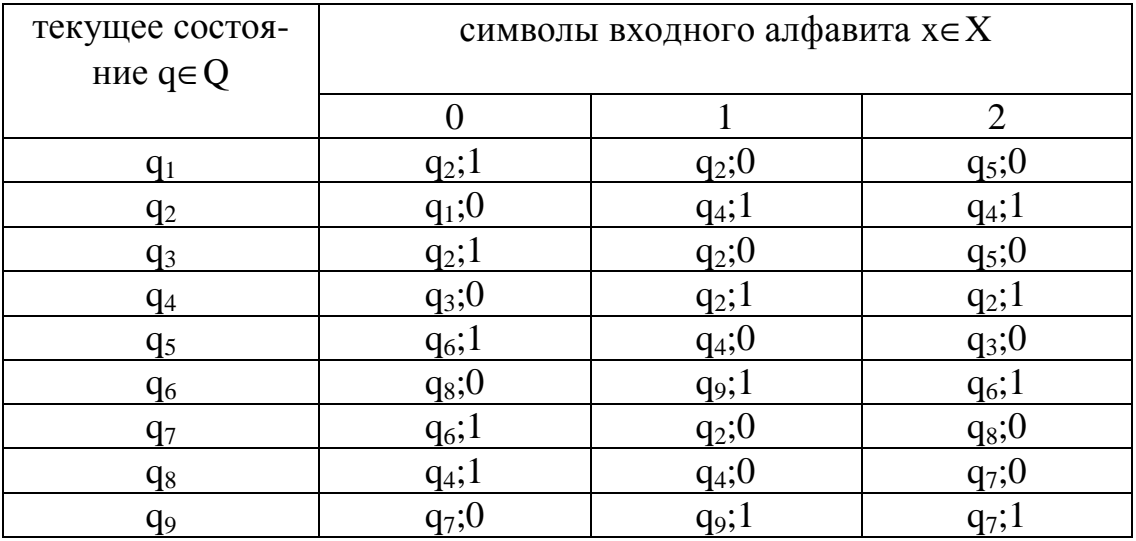

приобретает вид таблицы 6. В практике использования управляющих автоматов входной и выходной регистры имеют длину 4 или 8 разрядов.

Таблица 6.

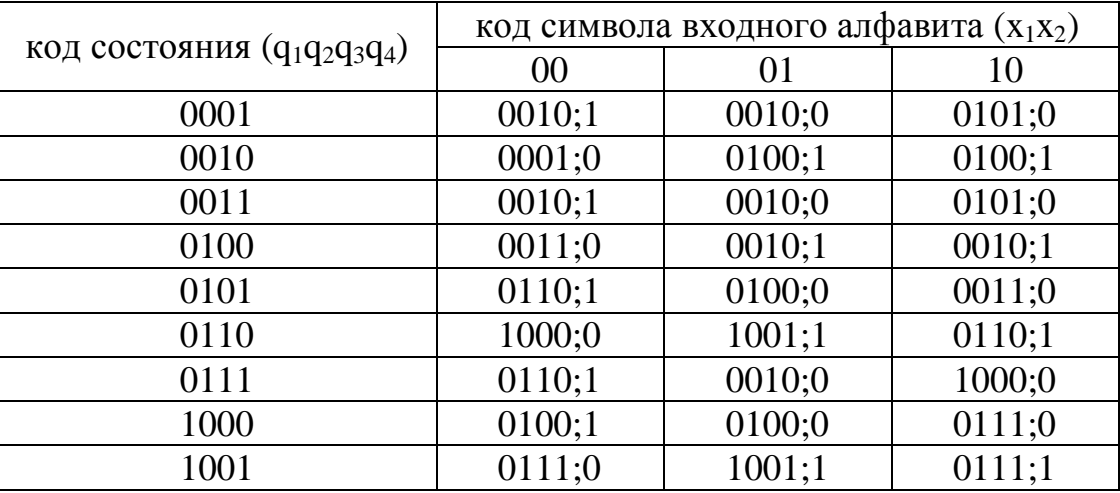

## **2.3. Выбор комбинационных автоматов**

Комбинационные автоматы реализуют логические функции с помощью переключательных или вентильных элементов. Для логического проектирования разработаны общероссийский и международный стандарты обозначения различных логических функций. В следующей таблице приведены эти обозначения логических функций от двух аргументов.

Таблица 7.

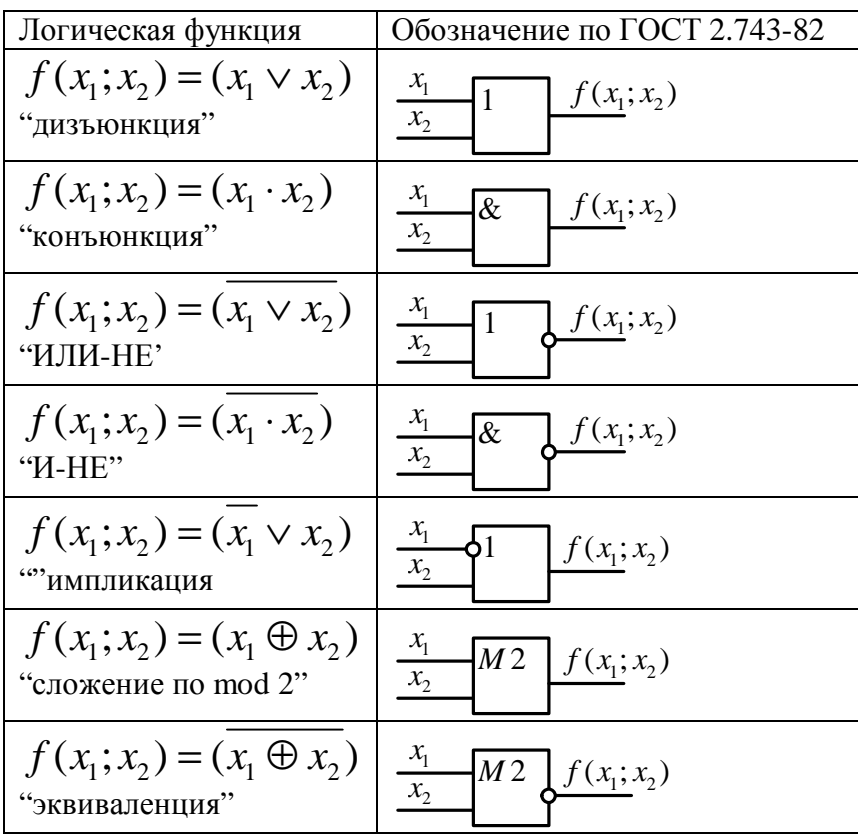

Используя эти обозначения элементарных автоматов, можно синтезировать сколь угодно сложную сеть, реализующую логические функции. Зная основные законы алгебры логики, можно выполнить эквивалентные преобразования сети и минимизировать ее структуру. Так как чаще всего интегральные микросхемы реализуют логические функции в базисе "И-НЕ" и "ИЛИ-НЕ", то при логическом проектировании любую логическую функцию преобразуют в один из этих базисов. Реальная аппаратура, представляющая логическую сеть, есть набор микросхем в заданном базисе.

#### 2.3. Выбор элементов памяти

В качестве элементов двоичной задержки (или элементов памяти) чаще всего используют триггеры. Триггер представляет собой элементарный автомат Мура, обладающий двумя устойчивыми состояниями 0 и 1. Такой автомат обладает полной системой функций переходов и выходов. Полнота системы функций переходов означает, что для любого состояния автомата (0 или 1) существует такой входной сигнал, который переводит автомат в другое состояние. Полнота системы функции выхода означает, что каждому состоянию автомата соответствует выходной сигнал 0 или 1. Существует несколько разновидностей триггеров. Их различия обусловлены способами формирования входных и выходных сигналов. Схемы и таблицы переходов каждого типа триггеров представлены на рис. 13.

Входы D, T, RS и JK триггеров называют информационными. Dи Т-триггеры обладают одним информационным входом, а RS- и JKтриггеры - двумя. Выходы триггеров формируют задержку (или запоминание) сигнала до следующего его приема на информационном входе. Поэтому, зная по таблице переходов в какое состояние следует перевести каждую компоненту кортежа (q<sub>1</sub>q<sub>2</sub>...q<sub>m</sub>), на информационный вход триггера канала q<sub>i</sub> следует подать соответствующий входной сигнал. Формирование такого сигнала называют возбуждением памяти, а описание всей таблицы переходов автомата до информационного входа- формированием функции возбуждения памяти автомата. В реальной аппаратуре существуют вспомогательные каналы синхронизации и принудительной установки в состояния 0 или 1. Выбор конкретного типа триггера определяется конструкторско-

технологическими задачами проектирования дискретного устройства.

#### 2.4. Формирование функции выхода

Схема, реализующая логическую функцию выхода по каждой компоненте кортежа  $y_i = \varphi_i(q_1, q_2, \ldots q_m, x_1, x_2, \ldots, x_n)$ , может быть реализована с помощью комбинационных автоматов. Для этого необходимо составить логические функции по таблице выходов для каждой компоненты кортежа  $y=(y_1y_2...y_n)$ . Всего таких функций будет р. Наиболее удобно их составить в форме СДНФ или СКНФ для соответствующего значения у;.

Для уі=1 функцию в форме СДНФ представляет дизьюнкция элементарных конъюнкций всех компонент кортежей  $x_i \in \{x_1, x_2, ... x_n\}$  и  $q_i \in \{q_1, q_2, \ldots q_m\}.$ 

Для у=0 функцию в форме СКНФ представляет конъюнкция элементарных дизъюнкций всех компонент кортежей  $x_i \in \{x_1, x_2, ... x_n\}$  и  $q_i \in \{q_1, q_2, \ldots q_m\}.$ 

Например, фрагмент таблицы выхода по данным таблицы 6 представлен в таблице 8.

Таблица 8.

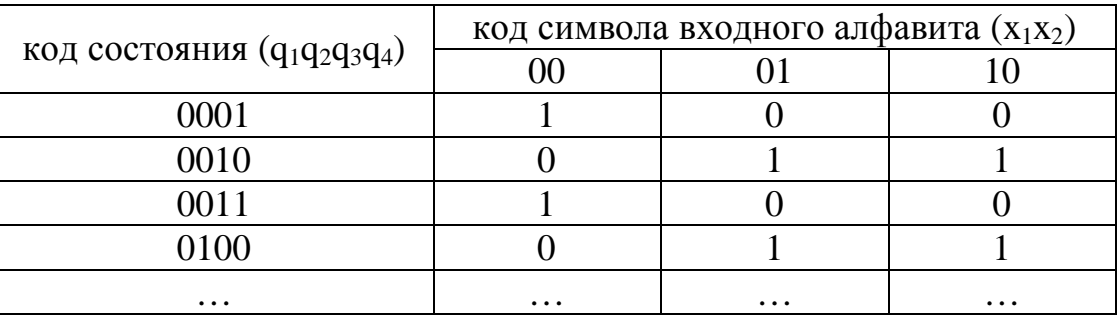

Например, СДНФ логической функции по таблице 8 имеет вид:

$$
y=\overline{x}_{1}\cdot\overline{x}_{2}\cdot\overline{q}_{1}\cdot\overline{q}_{2}\cdot\overline{q}_{3}\cdot q_{4}\vee\overline{x}_{1}\cdot\overline{x}_{2}\cdot\overline{q}_{1}\cdot\overline{q}_{2}\cdot q_{3}\cdot q_{4}\vee...
$$
  

$$
\overline{x}_{1}\cdot x_{2}\cdot\overline{q}_{1}\cdot\overline{q}_{2}\cdot q_{3}\cdot\overline{q}_{4}\vee\overline{x}_{1}\cdot x_{2}\cdot\overline{q}_{1}\cdot q_{2}\cdot\overline{q}_{3}\cdot\overline{q}_{4}\vee...
$$
  

$$
x_{1}\cdot\overline{x}_{2}\cdot q_{1}\cdot\overline{q}_{2}\cdot\overline{q}_{3}\cdot q_{4}\vee x_{1}\cdot\overline{x}_{2}\cdot\overline{q}_{1}\cdot q_{2}\cdot q_{3}\cdot\overline{q}_{4}\vee...
$$

В выражении, по данным таблицы 6, должно быть тринадцать элементарных конъюнкций, так как в тринадцати позициях таблицы значение y=1.

СКНФ логической функции по таблице 8 имеет вид:

$$
y=(x_1\vee x_2\vee q_1\vee q_2\vee \overline{q}_3\vee q_4)\cdot (x_1\vee x_2\vee q_1\vee \overline{q}_2\vee q_3\vee q_4)\cdot ... \cdot \\ (x_1\vee \overline{x}_2\vee q_1\vee q_2\vee \overline{q}_3\vee \overline{q}_4)\cdot (x_1\vee \overline{x}_2\vee q_1\vee \overline{q}_2\vee q_3\vee \overline{q}_4)\cdot ... \cdot \\ (\overline{x}_1\vee x_2\vee \overline{q}_1\vee q_2\vee q_3\vee q_4)\cdot (\overline{x}_1\vee x_2\vee q_1\vee \overline{q}_2\vee \overline{q}_3\vee \overline{q}_4)\cdot ...
$$

В выражении, по данным таблицы 6, должно быть четырнадцать элементарных дизъюнкций, так как в четырнадцати позициях таблицы значение y=0.

Полученные выражения можно минимизировать, используя следующие правила.

1) законы ассоциативности, дистрибутивности, де Моргана;

2) законы поглощения:  $(A \vee B) \wedge B = B$ ;  $(A \wedge B) \vee A = A$ ;

3) законы исключенного третьего:  $A \land \neg A = 0$ ;  $A \lor \neg A = 1$ .

Логическая схема, реализующая с помощью комбинационных автоматов только первую элементарную конъюнкцию логической функции в виде СДНФ, представлена на рис. 11.

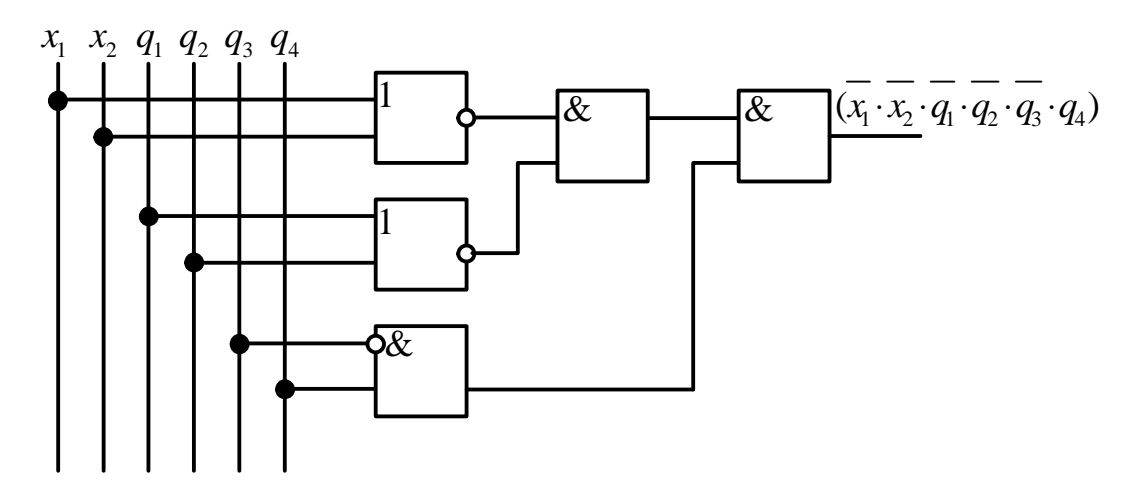

Рис. 11. *Схема, реализующая первую элементарную конъюнкцию логической функции СДНФ*.

Следует обратить внимание, что для реализации выражений  $(\bar{x}_1\cdot\bar{x}_2)$  и  $(\bar{q}_1\cdot\bar{q}_2)$  использовано эквивалентное преобразование по правилам булевой алгебры на выражения  $\overline{(x_1 \vee x_2)}$  и  $\overline{(q_1 \vee q_2)}$ .

Логическая схема, реализующая с помощью комбинационных автоматов только первую элементарную дизъюнкцию логической функции в виде СКНФ, представлена на следующем рисунке.

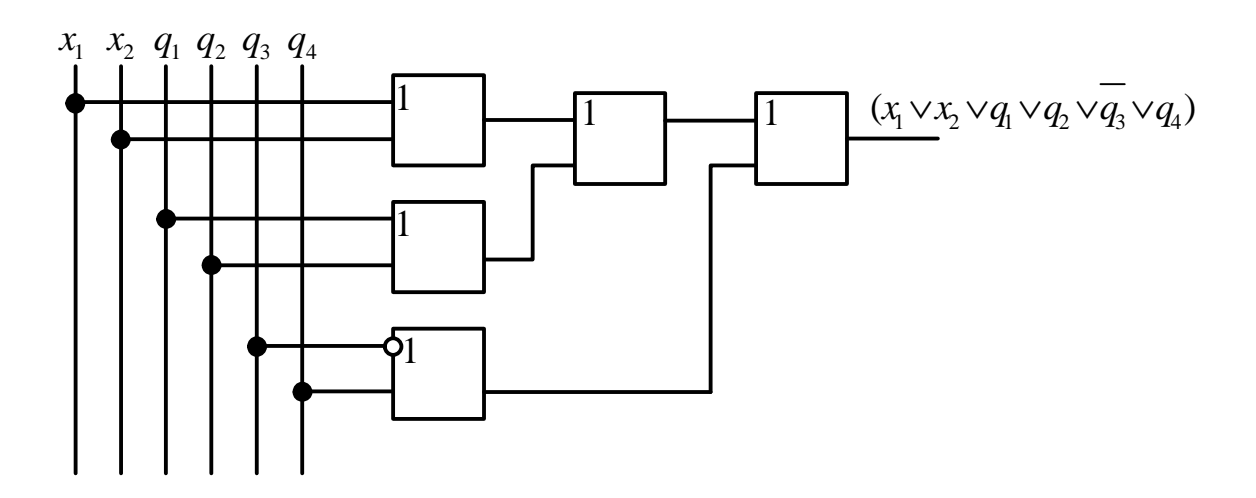

Рис. 12. *Схема, реализующая первую элементарную дизъюнкцию логической функции СКНФ.* 

#### 2.5. Формирование функции переходов

формирующая Схема, логическую функцию переходов  $q_i = \psi_i(q_1, q_2, \dots q_m, x_1, x_2, \dots x_n)$ , должна выполнить задержку ее значения для каждой компоненты состояния q на один такт. Поэтому нужно выбрать тип триггера, реализующий память автомата по каждой компоненте q<sub>i</sub> и определить возбуждение триггера этого канала для перевода в очередное состояние по таблице переходов автомата.

Пусть в таблице 9 представлен фрагмент таблицы переходов по данным таблицы 6.

Таблица 9.

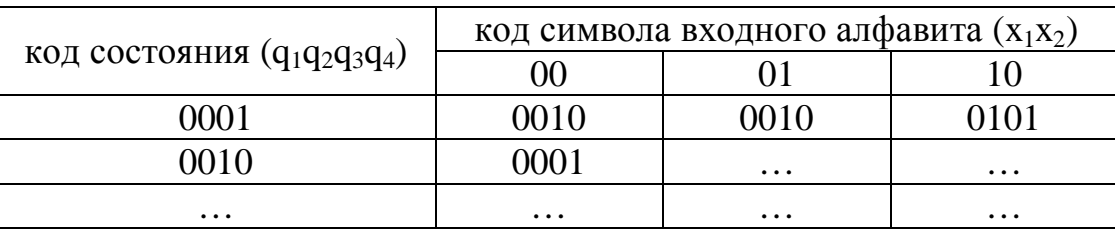

По этой таблице составим таблицы возбуждения памяти автомата для каждого типа триггера. При этом в позициях таблиц будут значения сигналов на информационном входе для соответствующего триггера: u<sub>d.</sub> u<sub>t.</sub> u<sub>r.s</sub> или u<sub>i.</sub>u<sub>k</sub> для соответствующего изменения состояния автомата.

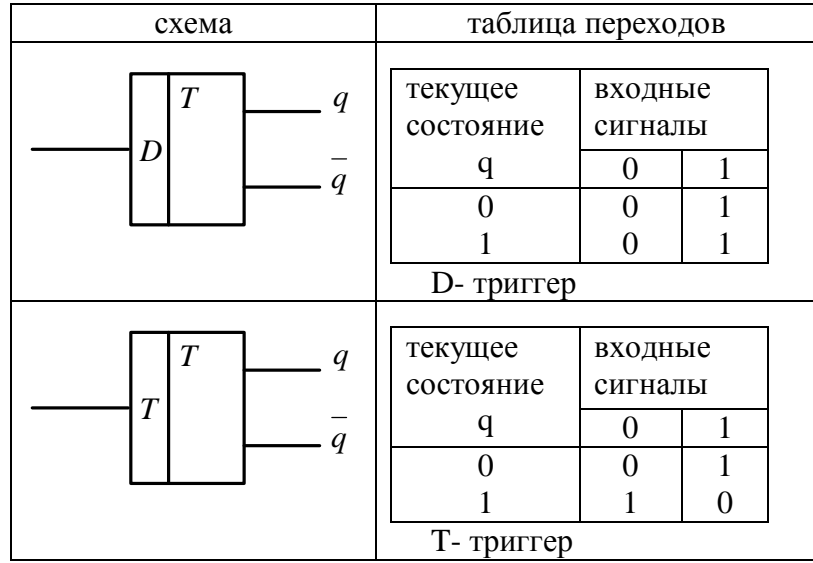

| $\overline{T}$<br>$\boldsymbol{q}$<br>$\overline{T}$<br>$\boldsymbol{q}$ | текущее<br>состояние<br>q<br>RS-триггер          | входные<br>сигналы<br>10<br>00<br>01<br>0<br>$\mathbf{\Omega}$<br>O)         |  |  |  |
|--------------------------------------------------------------------------|--------------------------------------------------|------------------------------------------------------------------------------|--|--|--|
| $\overline{T}$<br>q<br>$\overline{q}$<br>K                               | текущее<br>состояние<br>q<br><b>JK</b> - триггер | входные сиг-<br>налы<br>11<br>10<br>00<br>01<br>$\Omega$<br>0<br>1<br>0<br>0 |  |  |  |

Рис. 13. *Схемы и таблицы переходов триггеров*.

a) D-триггер. Позициями таблицы являются значения сигналов на информационном входе соответствующего канала u<sub>di</sub>.

Таблица 10.

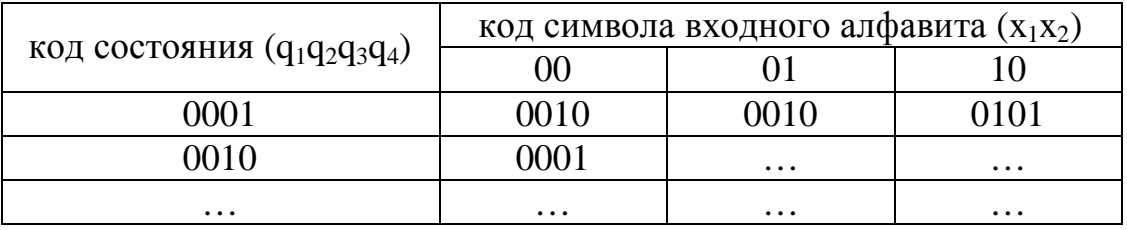

b) Т-триггер. Позициями таблицы являются значения сигналов на информационном входе соответствующего канала u<sub>ti</sub>.

Таблица 11.

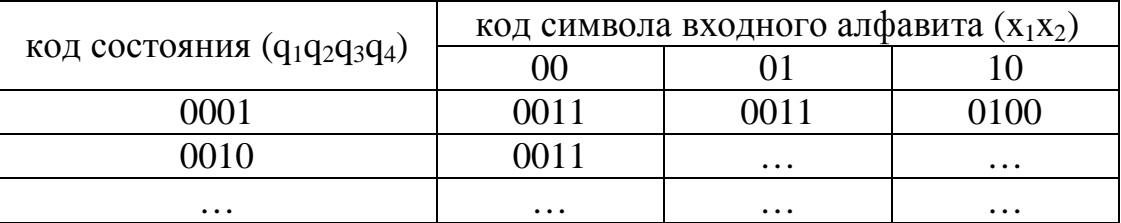

c) RS-триггер. Позициями таблицы являются значения сигналов на информационном входе соответствующего канала u<sub>ri</sub>u<sub>si</sub>.

Таблица 12.

| код состояния $(q_1q_2q_3q_4)$ | код символа входного алфавита $(x_1x_2)$ |          |                                             |  |  |
|--------------------------------|------------------------------------------|----------|---------------------------------------------|--|--|
|                                | $00\,$                                   |          |                                             |  |  |
| 0001                           | $* * 01$                                 | $* * 01$ | $\begin{array}{c} *0*0 \\ 0*0* \end{array}$ |  |  |
|                                | 0010                                     | 0010     |                                             |  |  |
| 0010                           | $0 * 1 0$                                |          |                                             |  |  |
|                                | $*001$                                   | $\cdots$ | $\cdots$                                    |  |  |
| $\cdots$                       | $\cdots$                                 | $\cdots$ | $\cdots$                                    |  |  |

Примечание: "\* " означает, что на информационном входе R значение сигнала 0 или 1, то есть безразличное значение информационного сигнала, а на информационном входе  $S - 0$ ; " $\frac{0}{1}$ " означает, что на информационном входе R значение сигнала 0, а на входе S - 1. Ещё Раз отметим, что комбинация "1" является недопустимой.

ЈК-триггер. Позициями таблицы являются значения сигналов на  $\mathbf{d}$ информационном входе соответствующего канала u<sub>ji</sub>u<sub>ki</sub>.

Таблица 13.

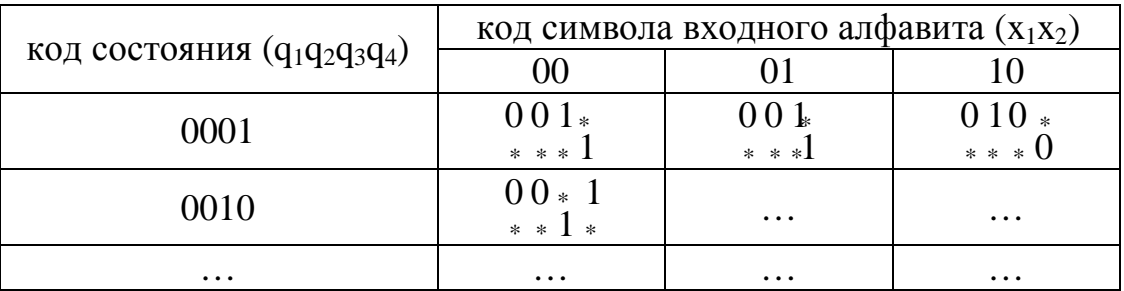

Примечание: " ° " означает, что на информационном входе Ј значение сигнала 0, а на входе К - 0 или 1, то есть безразличное значение информационного сигнала; "1 "означает, что на информационном входе Ј значение сигнала 1, а на входе К - 0.

По таблице возбуждения памяти автомата для выбранного типа триггера можно перейти к описанию логической функции переходов в форме СДНФ или СКНФ. При этом функцию возбуждения для каждого информационного входа следует составлять по каждой компоненте кортежа q отдельно.

Например, если дана таблица возбуждения Т-триггера (см. таблицу 26) для реализации функции переходов, то системы СДНФ логических функций имеет вид:

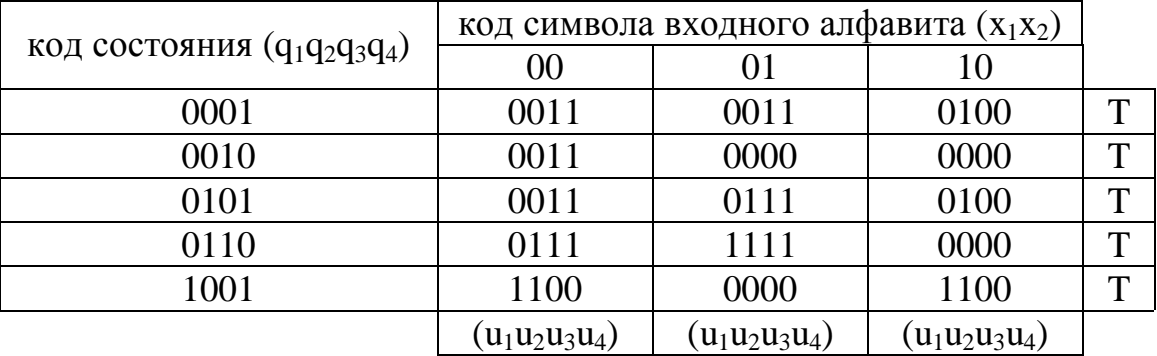

Таблица 14.

U<sub>T1</sub>= $\bar{x}_1 \cdot \bar{x}_2 \cdot q_1 \cdot \bar{q}_2 \cdot \bar{q}_3 \cdot q_4 \vee \bar{x}_1 \cdot \bar{x}_2 \cdot q_1 \cdot q_2 \cdot q_3 \cdot \bar{q}_4 \vee x_1 \cdot \bar{x}_2 \cdot q_1 \cdot \bar{q}_2 \cdot \bar{q}_3 \cdot q_4;$ 

$$
U_{T_2}=\overline{x}_1\cdot\overline{x}_2\cdot\overline{q}_1\cdot q_2\cdot q_3\cdot\overline{q}_4 \vee \overline{x}_1\cdot\overline{x}_2\cdot q_1\cdot\overline{q}_2\cdot\overline{q}_3\cdot q_4 \vee \overline{x}_1\cdot x_2\cdot\overline{q}_1\cdot q_2\cdot\overline{q}_3\cdot q_4 \vee \overline{x}_1\cdot x_2\cdot\overline{q}_1\cdot q_2\cdot q_3\cdot\overline{q}_4 \vee
$$

$$
x_1\cdot\overline{x}_2\cdot\overline{q}_1\cdot\overline{q}_2\cdot\overline{q}_3\cdot q_4 \vee x_1\cdot\overline{x}_2\cdot\overline{q}_1\cdot q_2\cdot\overline{q}_3\cdot q_4 \vee x_1\cdot\overline{x}_2\cdot q_1\cdot q_2\cdot q_3\cdot q_4;
$$

$$
U_{T_3}=\overline{x}_1\cdot\overline{x}_2\cdot\overline{q}_1\cdot\overline{q}_2\cdot\overline{q}_3\cdot q_4 \vee \overline{x}_1\cdot\overline{x}_2\cdot\overline{q}_1\cdot\overline{q}_2\cdot q_3\cdot\overline{q}_4 \vee \overline{x}_1\cdot\overline{x}_2\cdot\overline{q}_1\cdot q_2\cdot\overline{q}_3\cdot q_4 \vee \overline{x}_1\cdot\overline{x}_2\cdot\overline{q}_1\cdot q_2\cdot q_3\cdot\overline{q}_4 \vee \overline{x}_1\cdot\overline{x}_2\cdot\overline{q}_1\cdot q_2\cdot q_3\cdot\overline{q}_4 \vee \overline{x}_1\cdot\overline{x}_2\cdot\overline{q}_1\cdot q_2\cdot q_3\cdot\overline{q}_4 \vee \overline{x}_1\cdot\overline{x}_2\cdot\overline{q}_1\cdot q_2\cdot q_3\cdot\overline{q}_4 \vee \overline{x}_1\cdot\overline{x}_2\cdot\overline{q}_1\cdot q_2\cdot q_3\cdot\overline{q}_4 \vee \overline{x}_1\cdot\overline{x}_2\cdot\overline{q}_1\cdot q_2\cdot q_3\cdot\overline{q}_4 \vee \overline{x}_1\cdot\overline{x}_2\cdot\overline{q}_1\cdot q_2\cdot q_3\cdot\overline{q}_4 \vee \overline{x}_1\cdot\overline{x}_2\cdot\overline{q}_1\cdot q_2\cdot q_3\cdot\overline{q}_4 \vee \overline{x}_1\cdot\overline{x}_2\cdot\overline{q}_1\cdot q_2\cdot q_3\cdot\overline{q}_4 \vee \overline{x}_1\cdot\overline{x}_2\cdot\overline{q}_1\cdot q_2\cdot q_3\cdot\overline{q}_4 \vee \overline{x}_1\cdot\overline{x}_2\cdot\overline{q}_1\cdot q_2\cdot q_3\cdot\overline{q}_4 \vee \overline{x}_1\cdot\overline{x}_2\cdot\overline{q}_1\cdot q_2\cdot q_3\cdot\overline{q}_4 \vee \overline{x}_1\cdot\overline{x}_2\cdot\overline{q}_1\cdot q_2\cdot q_3\cdot\overline{q}_4 \vee \overline{x}_1\cdot\overline{x}_2\cdot\overline{q}_1\cdot
$$

$$
\overline{x}_1 \cdot x_2 \cdot \overline{q}_1 \cdot \overline{q}_2 \cdot \overline{q}_3 \cdot q_4 \vee \overline{x}_1 \cdot x_2 \cdot \overline{q}_1 \cdot q_2 \cdot \overline{q}_3 \cdot q_4 \vee \overline{x}_1 \cdot x_2 \cdot \overline{q}_1 \cdot q_2 \cdot q_3 \cdot \overline{q}_4;
$$

$$
U_{T4}=\overline{x}_1\cdot\overline{x}_2\cdot\overline{q}_1\cdot\overline{q}_2\cdot\overline{q}_3\cdot q_4 \vee \overline{x}_1\cdot\overline{x}_2\cdot\overline{q}_1\cdot\overline{q}_2\cdot q_3\cdot\overline{q}_4 \vee \overline{x}_1\cdot\overline{x}_2\cdot\overline{q}_1\cdot q_2\cdot\overline{q}_3\cdot q_4 \vee
$$

 $\overline{x}_1\cdot\overline{x}_2\cdot\overline{q}_1\cdot q_2\cdot q_3\cdot\overline{q}_4\vee\overline{x}_1\cdot x_2\cdot\overline{q}_1\cdot\overline{q}_2\cdot\overline{q}_3\cdot q_4\vee\overline{x}_1\cdot x_2\cdot\overline{q}_1\cdot q_2\cdot q_3\cdot q_4\cdot q_2\cdot q_3\cdot\overline{q}_4.$ 

Если задана таблица возбуждения JK-триггера (см. таблицу 15) для реализации функции переходов, то системы СДНФ логических функций имеет вид:

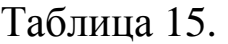

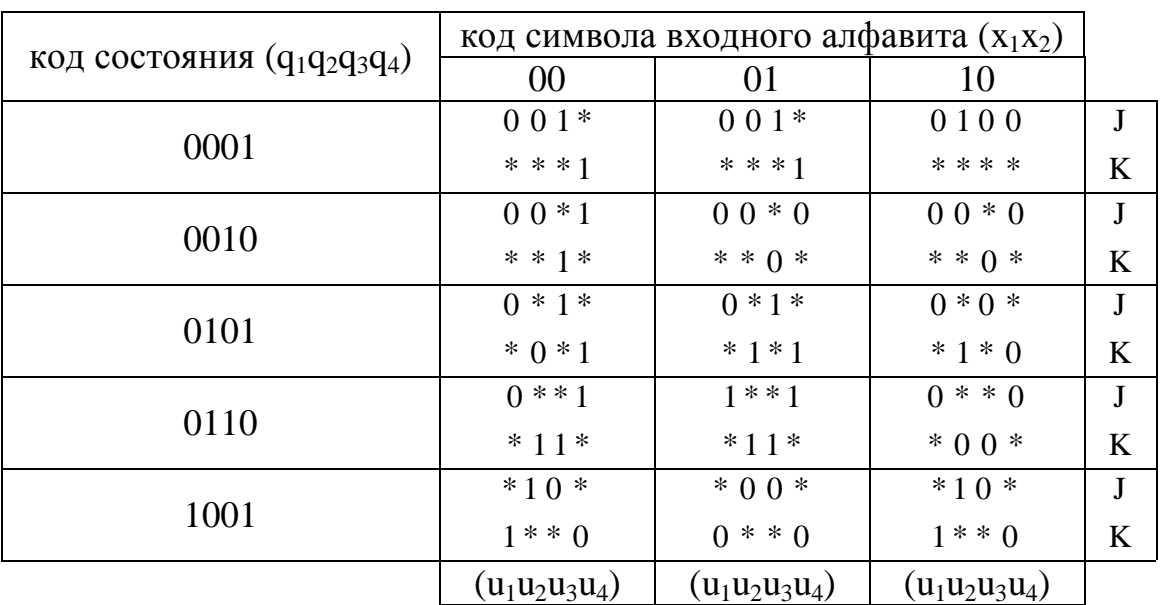

 $U_{J_1} = \overline{x}_1 \cdot x_2 \cdot \overline{q}_1 \cdot q_2 \cdot q_3 \cdot \overline{q}_4;$ 

$$
U_{k_1} = \overline{x}_1 \cdot \overline{x}_2 \cdot q_1 \cdot \overline{q}_2 \cdot \overline{q}_3 \cdot q_4 \vee x_1 \cdot \overline{x}_2 \cdot q_1 \cdot \overline{q}_2 \cdot \overline{q}_3 \cdot q_4;
$$

U<sub>J2</sub>= $\bar{x}_1 \cdot \bar{x}_2 \cdot q_1 \cdot \bar{q}_2 \cdot \bar{q}_3 \cdot q_4 \vee x_1 \cdot \bar{x}_2 \cdot \bar{q}_1 \cdot \bar{q}_2 \cdot \bar{q}_3 \cdot q_4 \vee x_1 \cdot \bar{x}_2 \cdot q_1 \cdot \bar{q}_2 \cdot \bar{q}_3 \cdot q_4;$ 

U<sub>K2</sub>= $\bar{x}_1 \cdot \bar{x}_2 \cdot q_1 \cdot q_2 \cdot q_3 \cdot q_4 \vee \bar{x}_1 \cdot x_2 \cdot \bar{q}_1 \cdot q_2 \cdot \bar{q}_3 \cdot q_4 \vee \bar{x}_1 \cdot x_2 \cdot \bar{q}_1 \cdot q_2 \cdot q_3 \cdot \bar{q}_4 \vee x_1 \cdot \bar{x}_2 \cdot \bar{q}_1 \cdot q_2 \cdot \bar{q}_3 \cdot q_4;$ 

 $U_{J_3} = \bar{x}_1 \cdot \bar{x}_2 \cdot \bar{q}_1 \cdot \bar{q}_2 \cdot \bar{q}_3 \cdot q_4 \vee \bar{x}_1 \cdot \bar{x}_2 \cdot \bar{q}_1 \cdot q_2 \cdot \bar{q}_3 \cdot q_4 \vee \bar{x}_1 \cdot x_2 \cdot \bar{q}_1 \cdot \bar{q}_2 \cdot \bar{q}_3 \cdot q_4 \vee \bar{x}_1 \cdot x_2 \cdot \bar{q}_1 \cdot q_2 \cdot q_3 \cdot \bar{q}_4$ 

 $U_{K_3} = \overline{x}_1 \cdot \overline{x}_2 \cdot \overline{q}_1 \cdot \overline{q}_2 \cdot q_3 \cdot \overline{q}_4 \vee \overline{x}_1 \cdot \overline{x}_2 \cdot \overline{q}_1 \cdot q_2 \cdot q_3 \cdot \overline{q}_4 \vee \overline{x}_1 \cdot x_2 \cdot \overline{q}_1 \cdot q_2 \cdot q_3 \cdot \overline{q}_4;$ 

U<sub>J4</sub>= $\bar{x}_1 \cdot \bar{x}_2 \cdot \bar{q}_1 \cdot \bar{q}_2 \cdot q_3 \cdot \bar{q}_4 \vee \bar{x}_1 \cdot \bar{x}_2 \cdot \bar{q}_1 \cdot q_2 \cdot q_3 \cdot \bar{q}_4 \vee \bar{x}_1 \cdot x_2 \cdot \bar{q}_1 \cdot q_2 \cdot q_3 \cdot \bar{q}_4;$ 

 $U_{K_4} = \overline{x}_1 \cdot \overline{x}_2 \cdot \overline{q}_1 \cdot \overline{q}_2 \cdot \overline{q}_3 \cdot q_4 \vee \overline{x}_1 \cdot \overline{x}_2 \cdot \overline{q}_1 \cdot \overline{q}_3 \cdot q_4 \vee \overline{x}_1 \cdot \overline{x}_2 \cdot \overline{q}_1 \cdot \overline{q}_2 \cdot \overline{q}_3 \cdot q_4 \vee \overline{x}_1 \cdot \overline{x}_2 \cdot \overline{q}_1 \cdot q_2 \cdot \overline{q}_3 \cdot q_4$ 

#### **2.6. Логическая схема автомата**

На основании полученных выражений функций возбуждения элементов памяти и функций выходов автомата можно перейти к построению логических схем. На рис. 14 представлена схема, реализующая функцию ψ на T-триггерах, на рис. 15 – та же схема, но на JK-триггерах, а на рис. 16 – комбинационная схема, реализующая функцию ϕ. Следует обратить внимание, что на этих схемах введены дополнительные входы триггеров R, S и C. Сигнал, поданный на вспомогательный вход R, обеспечивает принудительный перевод триггеров в состояние «1», а на вспомогательный вход S – в состояние «0». Сигнал, поданный на вход С, является синхронизирующим для всего автомата (синхроимпульс).

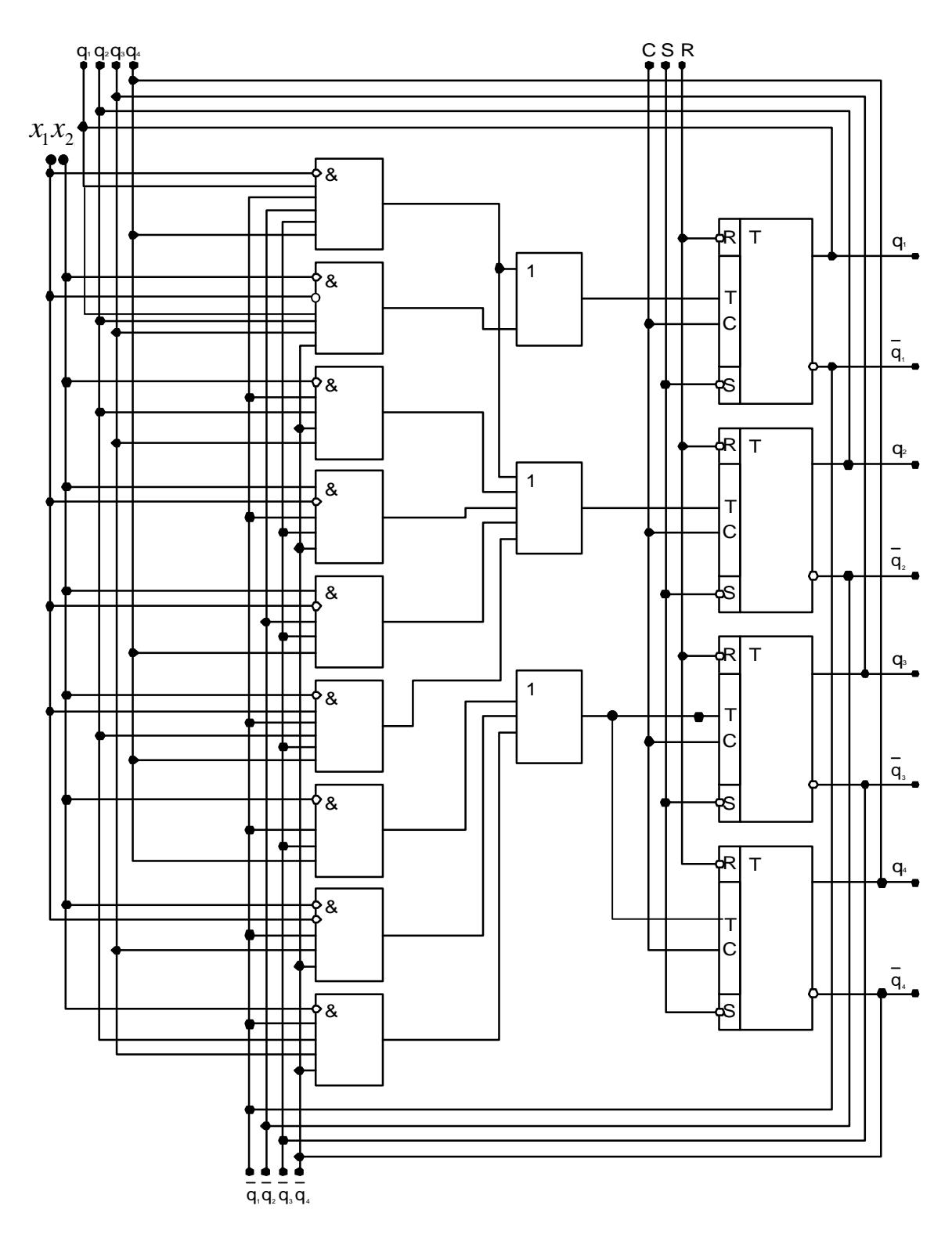

Рис. 14. Схема, формирующая функцию у на Т-триггерах.

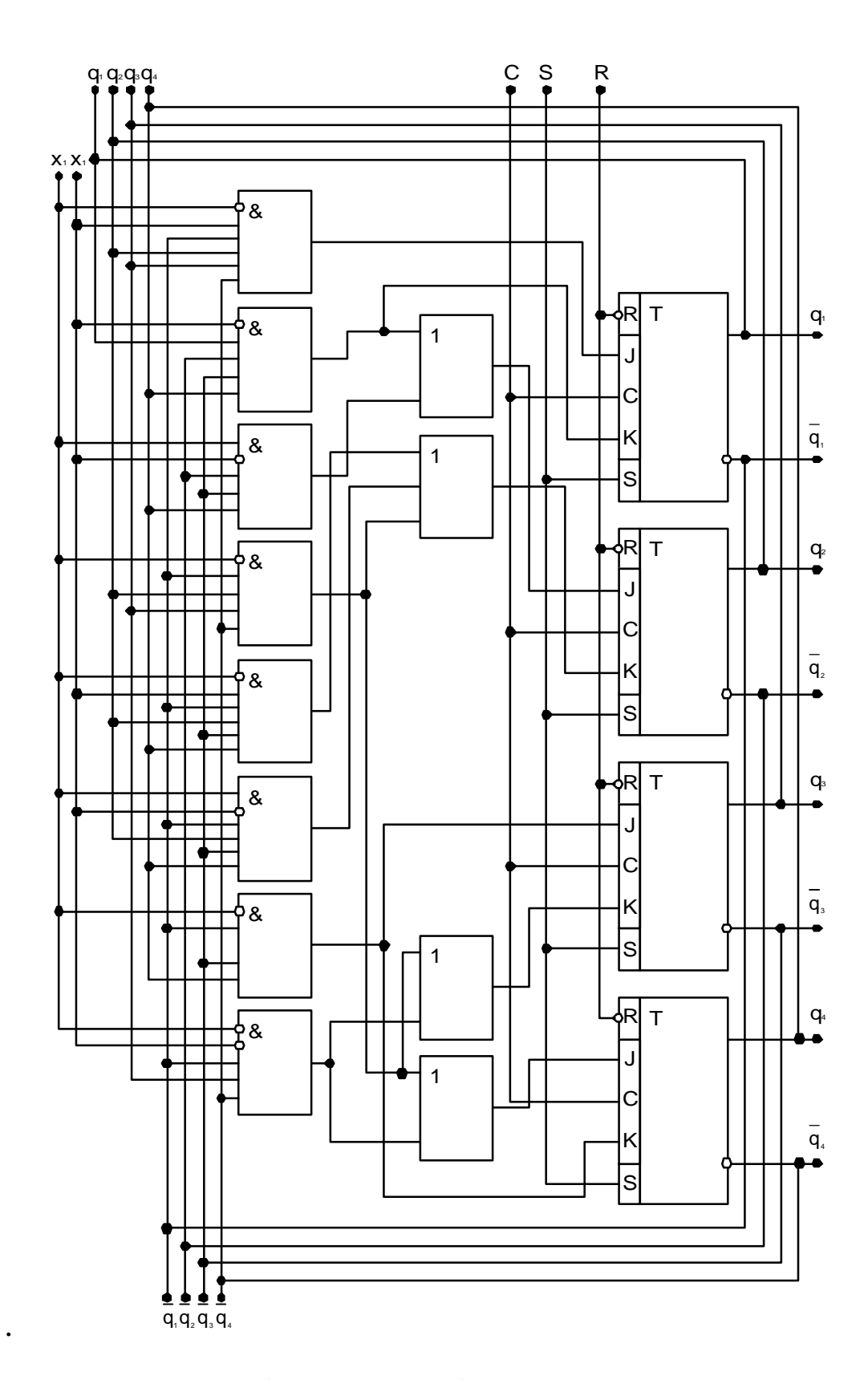

.Рис. 15. *Схема, формирующая функцию y на JK-триггерах*.

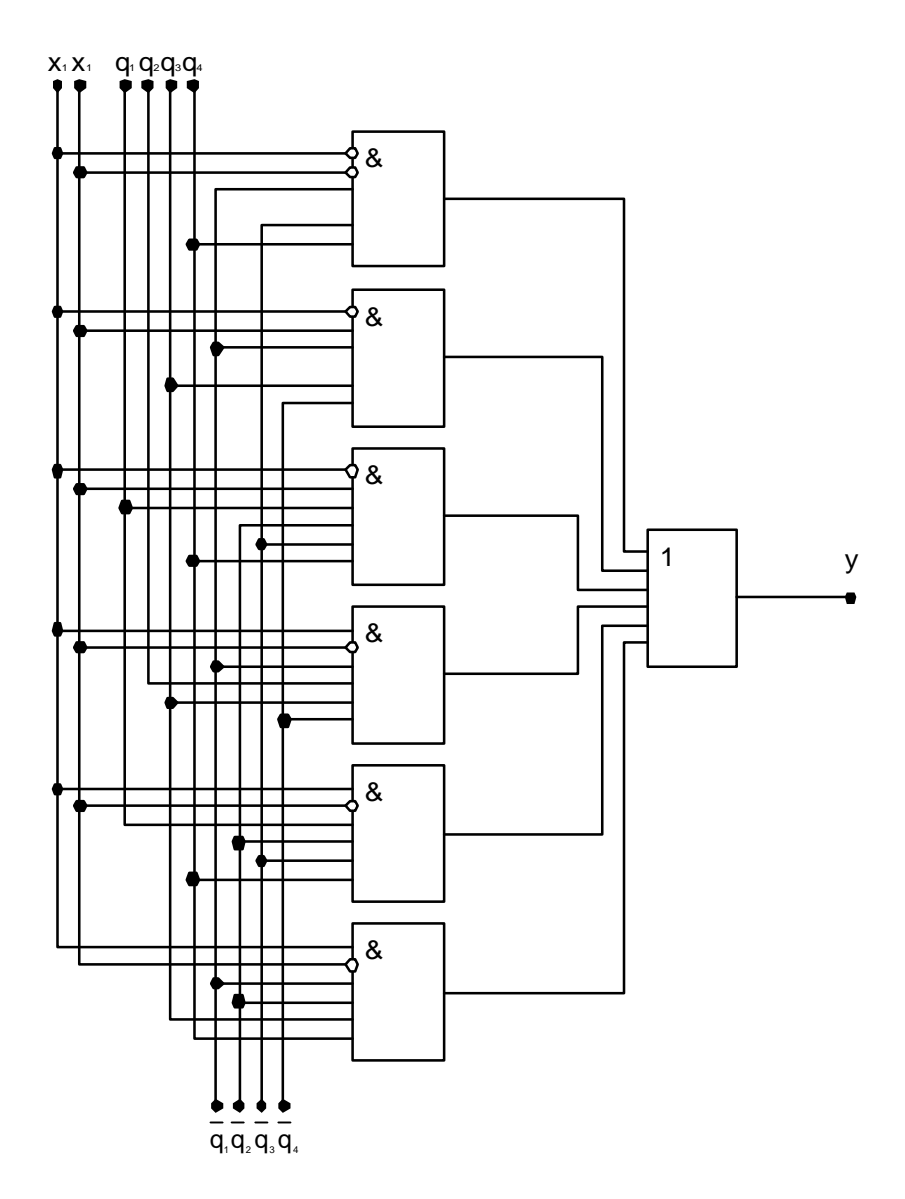

Рис. 16. Схема, формирующая функцию ј.

#### **3. Содержание и оформление курсовой работы**

#### **3.1. Структура курсовой работы**

Курсовая работа предполагает исследование и логическое проектирование конечного частично определенного автомата по данным, индивидуального варианта.

Курсовая работа должна содержать следующие основные разделы:

- *техническое задание* на проект с указанием входных и выходных параметров, назначения устройства;
- *введение*;
- расчет, описание и разработку *логической схемы* устройства;
- *графическую* часть;
- *заключение*;
- список литературы;
- приложения.

Некоторые разделы могут иметь свои подразделы.

Рассмотрим содержание и оформление разделов курсовой работы.

*Техническое задание* (ТЗ) на курсовую работу *в общем случае* должно содержать: название устройства, область его применения, основные характеристики и параметры, индивидуальный вариант (см. приложение 1).

*Введение* содержит *краткий* обзор по теме проекта со ссылками на литературу. В конце введения формулируется постановка задачи.

При **расчете** автомата по данным индивидуального варианта требуется:

1) составить таблицу поведения автомата и нарисовать граф;

2) найти систему булевых функций для возбуждения триггеров (ЈК для четных вариантов и Т - для нечётных), реализующих функции  $\Psi$ ;

3) определить булеву функцию для реализации функции  $\varphi$ ;

4) произвести минимизацию полученных логических функций.

При необходимости можно применить стандартные программы моделирования и расчета электронных устройств, таких как Electronics Workbench, Trace Mode, IsaGraf, Cadence OrCAD и т.д.

Графическая часть курсовой работы содержит логическую схему автомата, состоящую из схем функций  $\psi$  и  $\varphi$ .

В заключении приводятся краткие выводы по полученным результатам.

Список литературы (3...10 источников) приводится в заключительной части пояснительной записки на отдельной странице. При этом указываются только те работы, на которые в тексте делаются ссылки (из которых заимствованы расчетные соотношения, справочные данные, рекомендации и т.п.).

#### 3.2. Требования к оформлению курсовой работы

Курсовой проект оформляется в виде пояснительной записки объемом 10...20 листов (без приложений) стандартного формата А4

 $(210 \times 297)$  мм). Чертежи оформляются на 1-4 листах формата А4 или А3 и вшиваются в пояснительную записку как приложение. Текст записки и чертежи выполняются в соответствии с требованиями ЕСКД.

Курсовая работа оформляется в соответствии со стандартом на оформление учебных текстовых документов (ГОСТ 2.106–95.ЕСКД). Формулы записываются в символьной форме, затем, в случае необходимости, подставляются числовые данные. Нумерация формул производится только в том случае, если они используются в дальнейших расчетах или на них приходится ссылаться далее по тексту. Страницы пояснительной записки должны иметь сквозную нумерацию, включая страницы с рисунками и чертежами.

Пояснительная записка должна содержать разделы в следующем объеме (приблизительно):

1) титульный лист и техническое задание (1лист) (см. прил. 2);

- 2) содержание пояснительной записки (1 лист);
- 3) введение (1 лист);
- 4) обзор литературы, (1…3) листа;
- 5) расчетная часть (8…12) листов;
- 6) заключение (1 лист);
- 7) список использованных источников (1 лист);
- 8) приложения (неограниченно).

Пояснительная записка вместе с техническим заданием и приложениями вшиваются в стандартный пластиковый скоросшиватель.

#### **4. Порядок выполнения и защиты курсовой работы**

Выполнение курсовой работы начинается с получения студентом от руководителя индивидуального задания, которое оформляется на специальном бланке (см. приложение 2). Индивидуальное задание выдается на первой консультации.

Своевременное получение задания, составление календарного графика выполнения работы и его соблюдение, систематические консультации и контроль выполнения работы являются необходимыми условиями своевременного и качественного выполнения курсовой работы.

Контроль руководителя ни в коей мере не освобождает студента от ответственности за правильность принятых решений и выполнения работы. В выборе тех или иных технических решений инициатива предоставляется студенту, который несет ответственность за правильность выполненных расчетов, качество выполнения и оформления работы, а также за своевременное завершение работы.

Ориентировочный объем работы по этапам (в процентах):

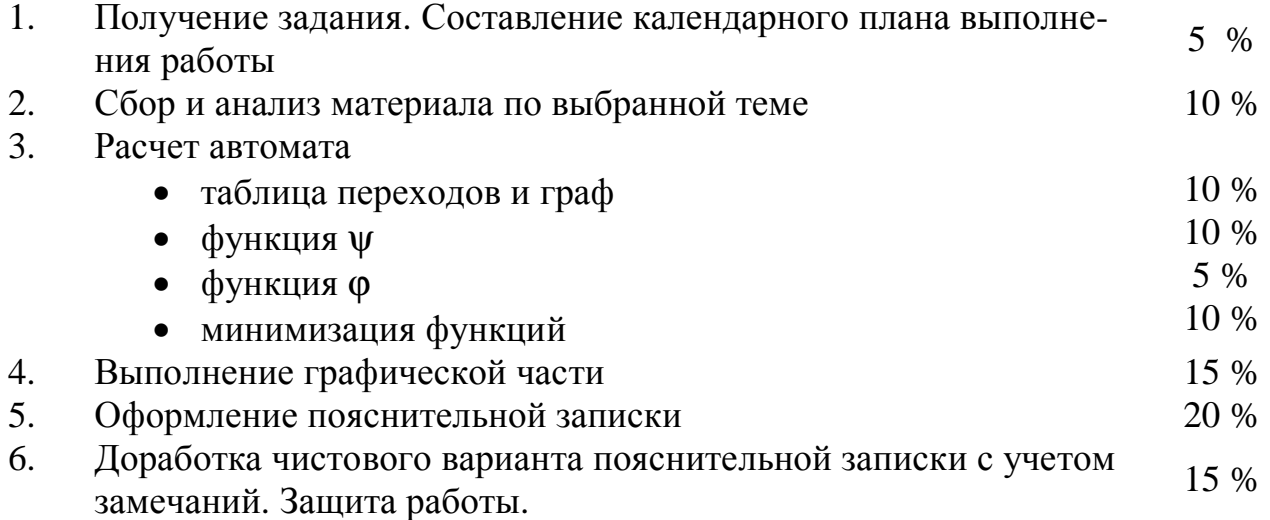

#### График выполнения курсовой работы

#### (проценты выполнения \ рабочие недели)

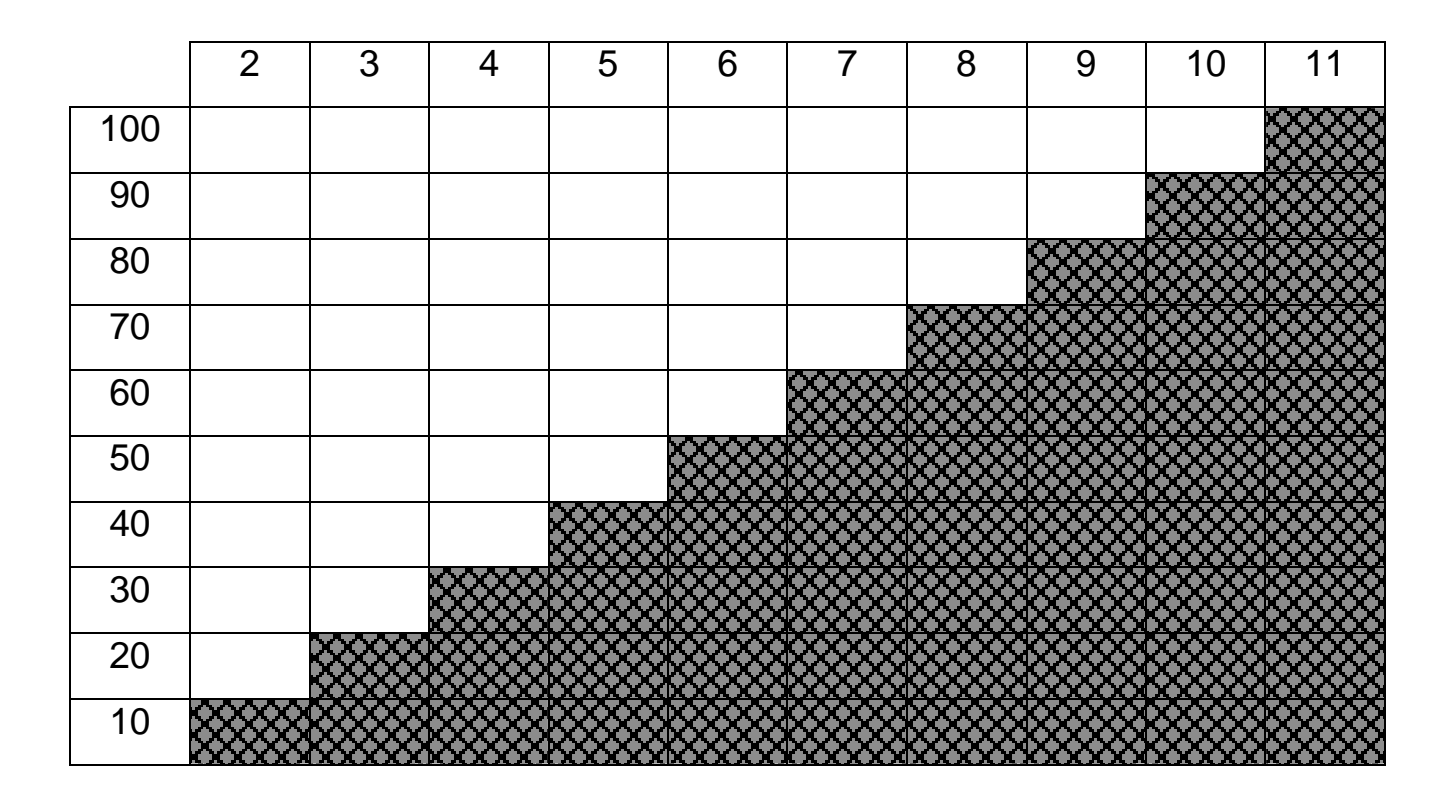

Защита работы заключается в проверке построенного автомата путем его частичной трассировки. Для каждой работы преподаватель определяет некое начальное состояние автомата и допустимое входное слово. Требуется найти последующие состояния автомата и получить слово на выходе. Трассировка осуществляется двумя способами: по графам автомата и с помощью функционально-логической схемы автомата. Первый способ выполняется и оформляется в соответствии с выполненным примером (см. стр. 18). Второй способ трассировки выполняется по схемам функций  $\psi$  и  $\varphi$ , содержащимся в графической части работы. В таблице требуется указать состояние каждого логического элемента на каждом шаге. Бланк трассировки является протоколом защиты курсовой работы и должен быть приложен к ней.

#### **Список литературы**

- 1. Закревский А. Д. *Логические основы проектирования дискретных устройств.* М.: Физматлит, 2007. 592 с.
- 2. Кузин Л. Т. *Основы кибернетики*. М.: Энергия, 1989. 584 с.
- 3. Кузнецов О. П. *Дискретная математика для инженера*. М.: Лань, 2006. 400 с.
- 4. Пономарев В. Ф. *Конечные автоматы*. Калининград: КГТУ, 1999. 144 с.
- 5. Савельев А. Я. *Прикладная теория цифровых автоматов*. М.: Высшая школа, 1987. 272 с.
- 6. Сапельников В. М., Галиев А. Л., Коловертнов Г. Ю. *Базовые элементы и устройства цифровой и вычислительной техники.*  Уфа: Баш. гос. ун-т, 1999. 160 с.
- 7. Чебурахин И. Ф. *Синтез дискретных систем и математическое моделирование*. М.: Физматлит, 2004. 248 с.
- 8. Шалыто А. А. *SWITCH-технология. Алгоритмизация и программирование задач логического управления*. СПб.: Наука, 1998. 628 с.

# **Приложение 1**

# **Индивидуальные задания**

# Примечание: 1)  $X = \{x_1; x_2; x_3; x_4\}$ ,  $Y = \{0; 1\}$ ,  $Q = \{q_1, q_2, q_3, \ldots, q_{12}\}$ .

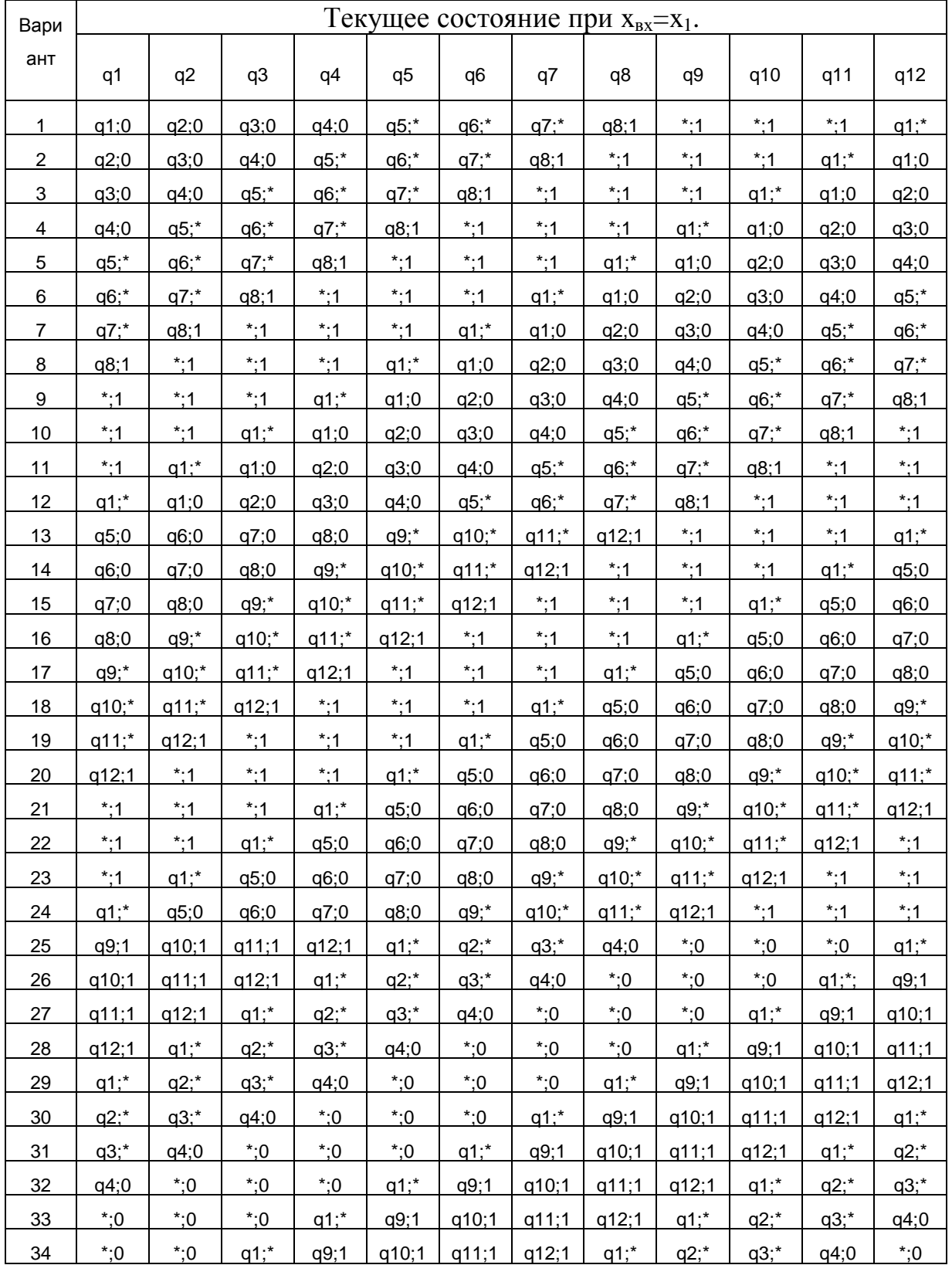

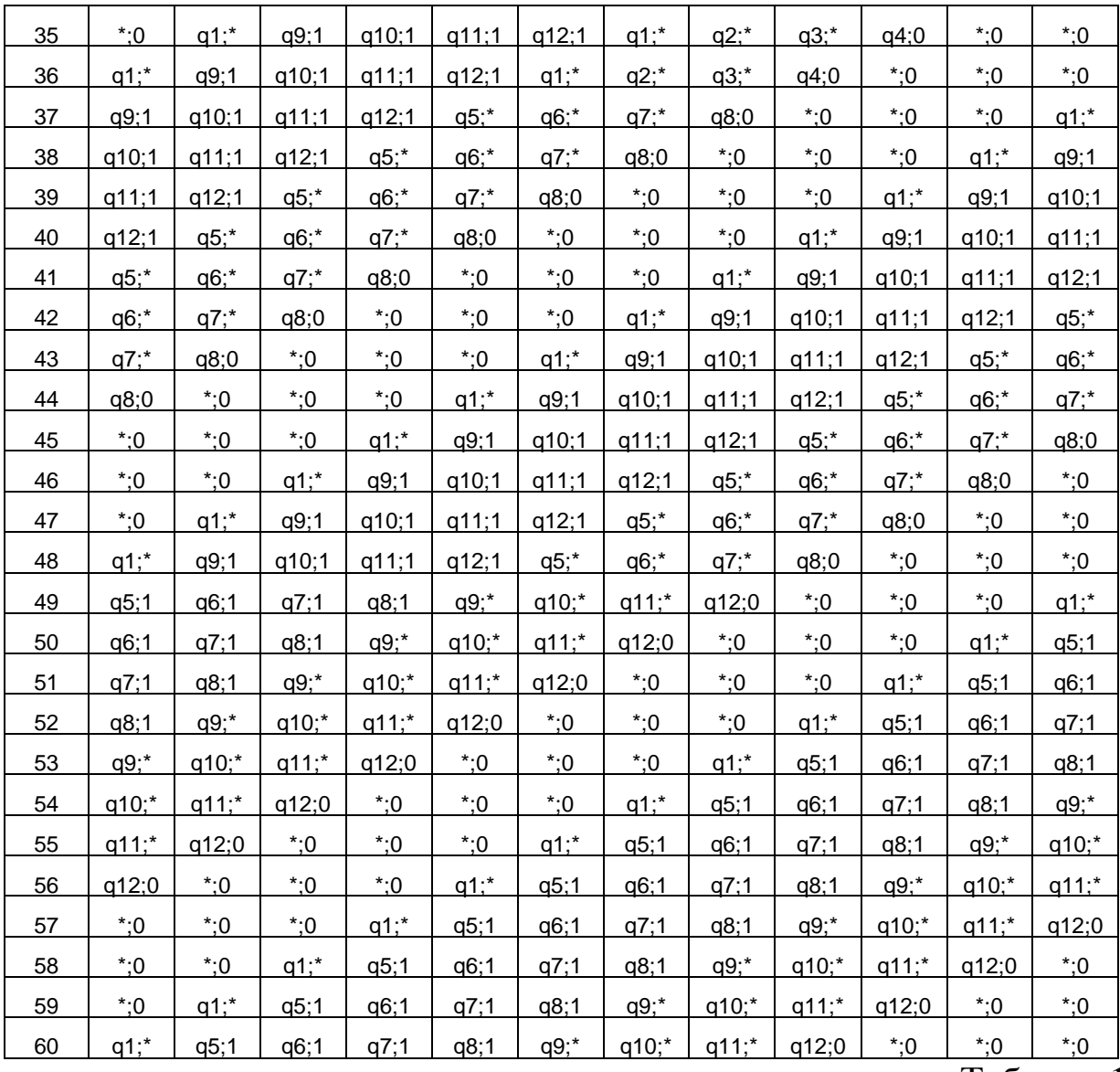

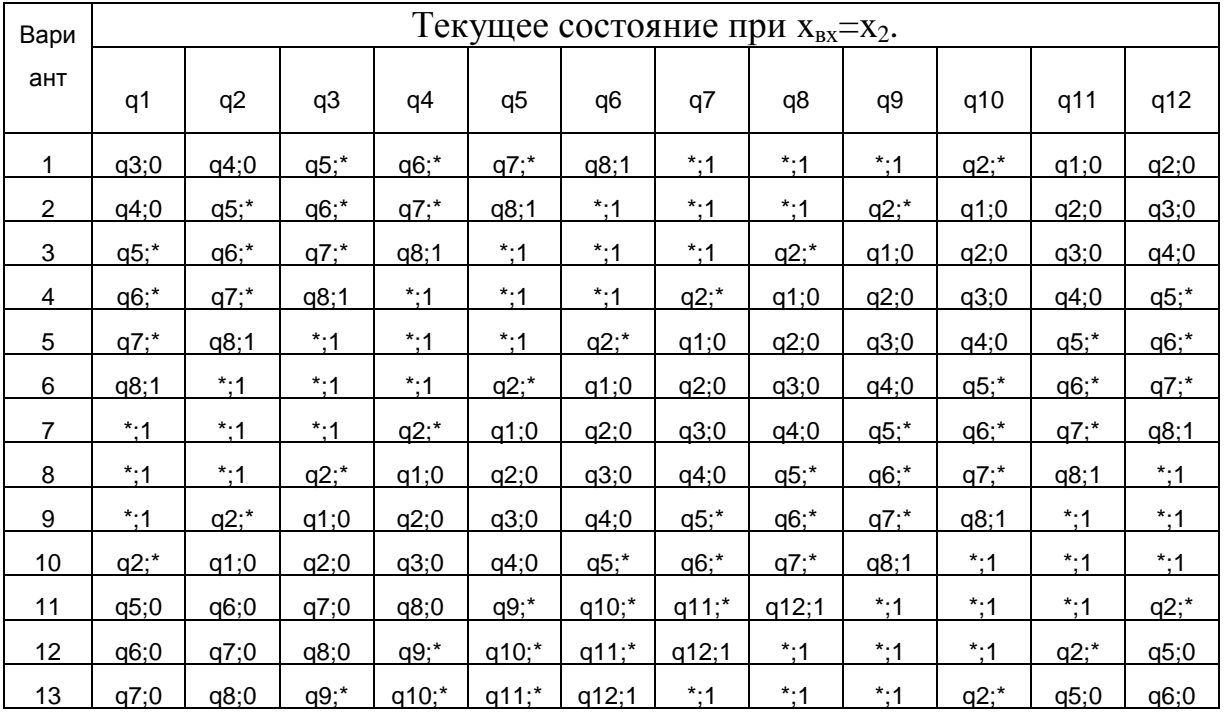

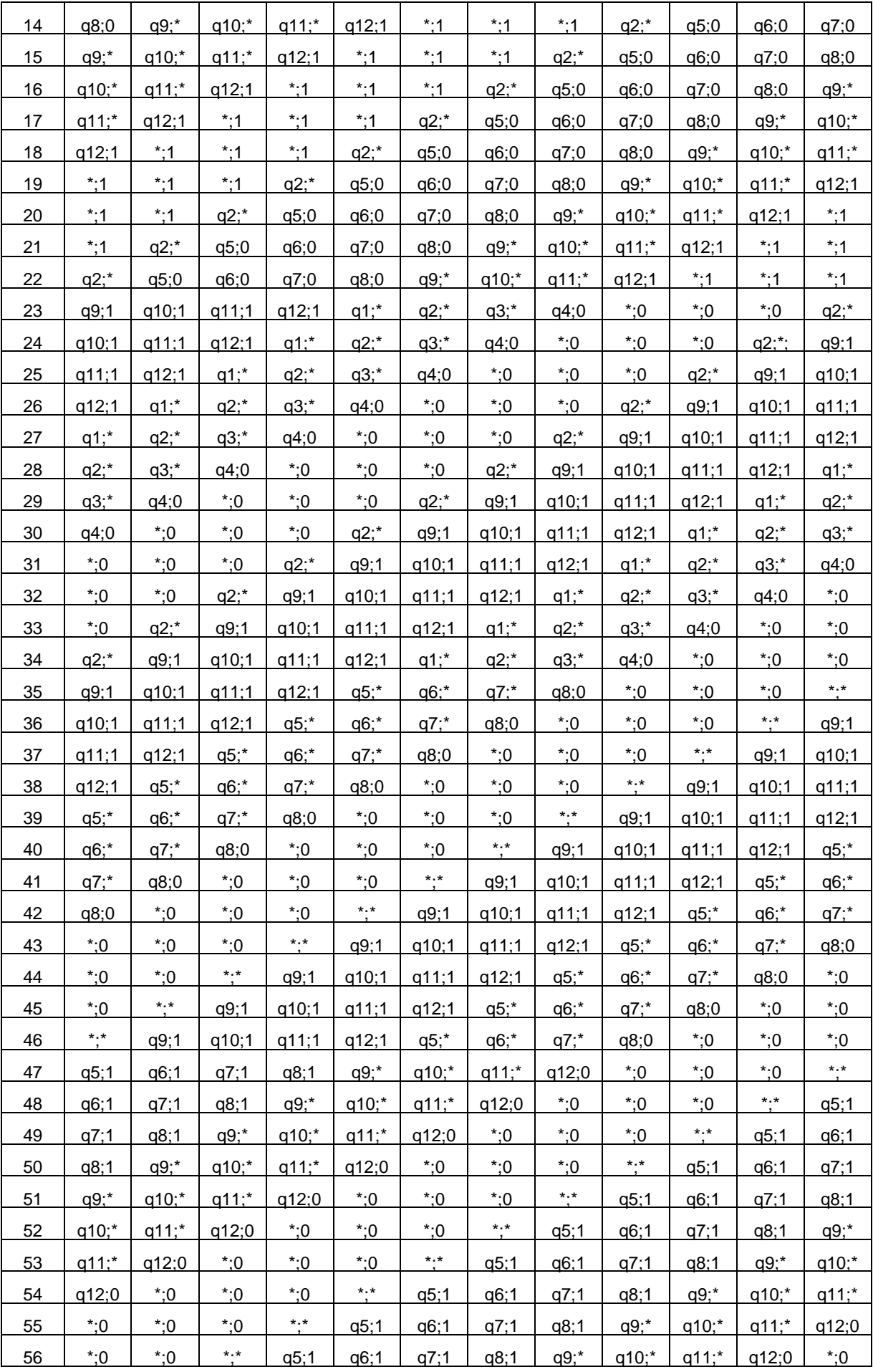

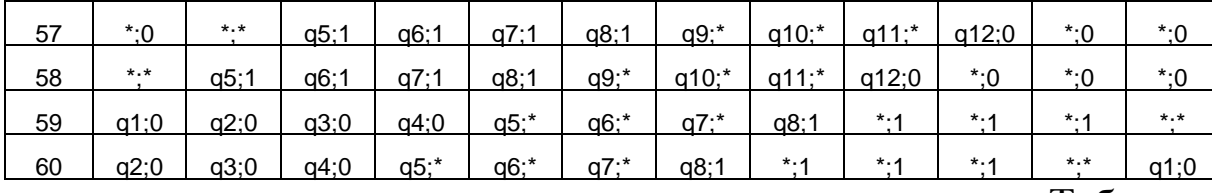

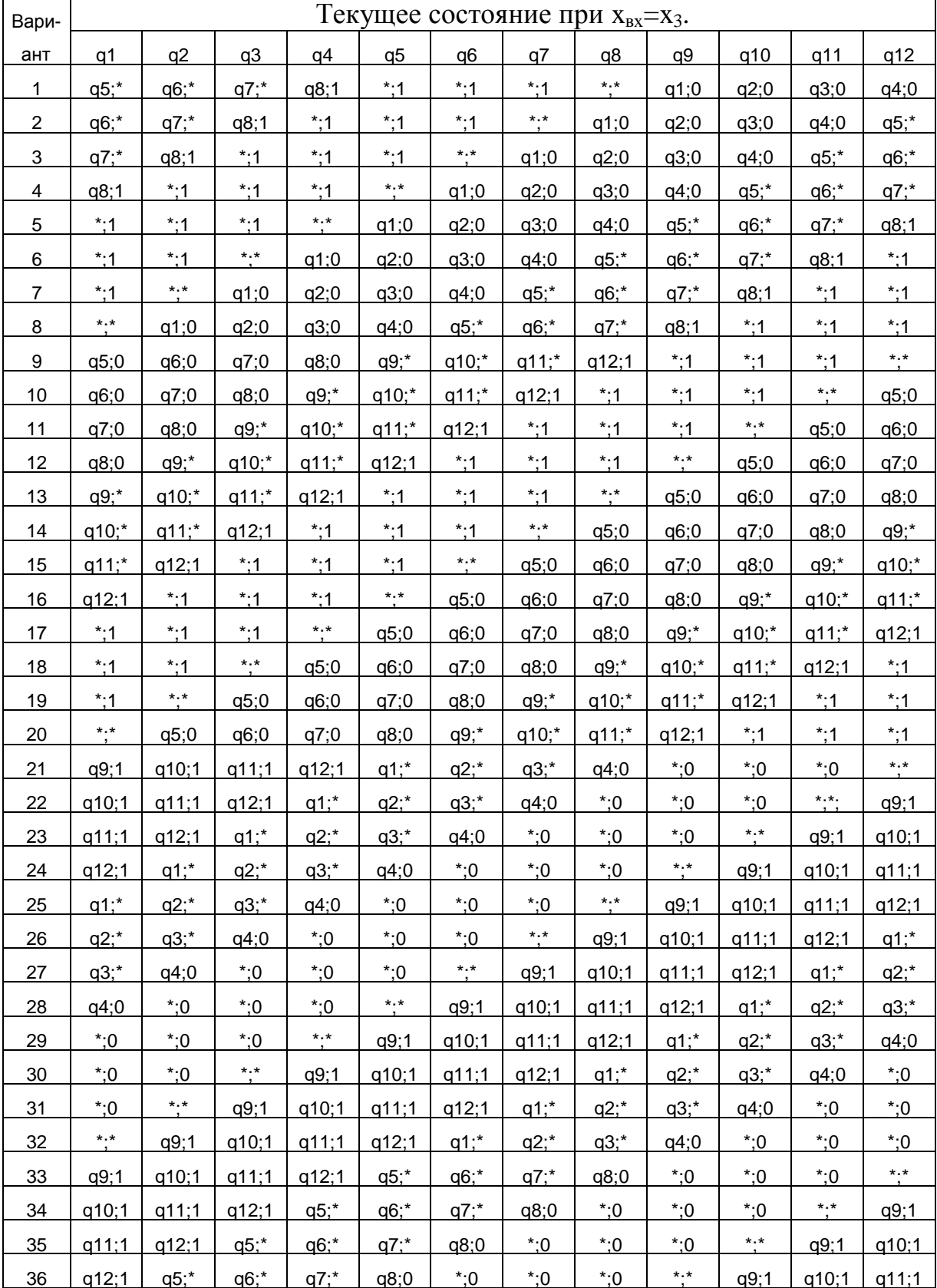

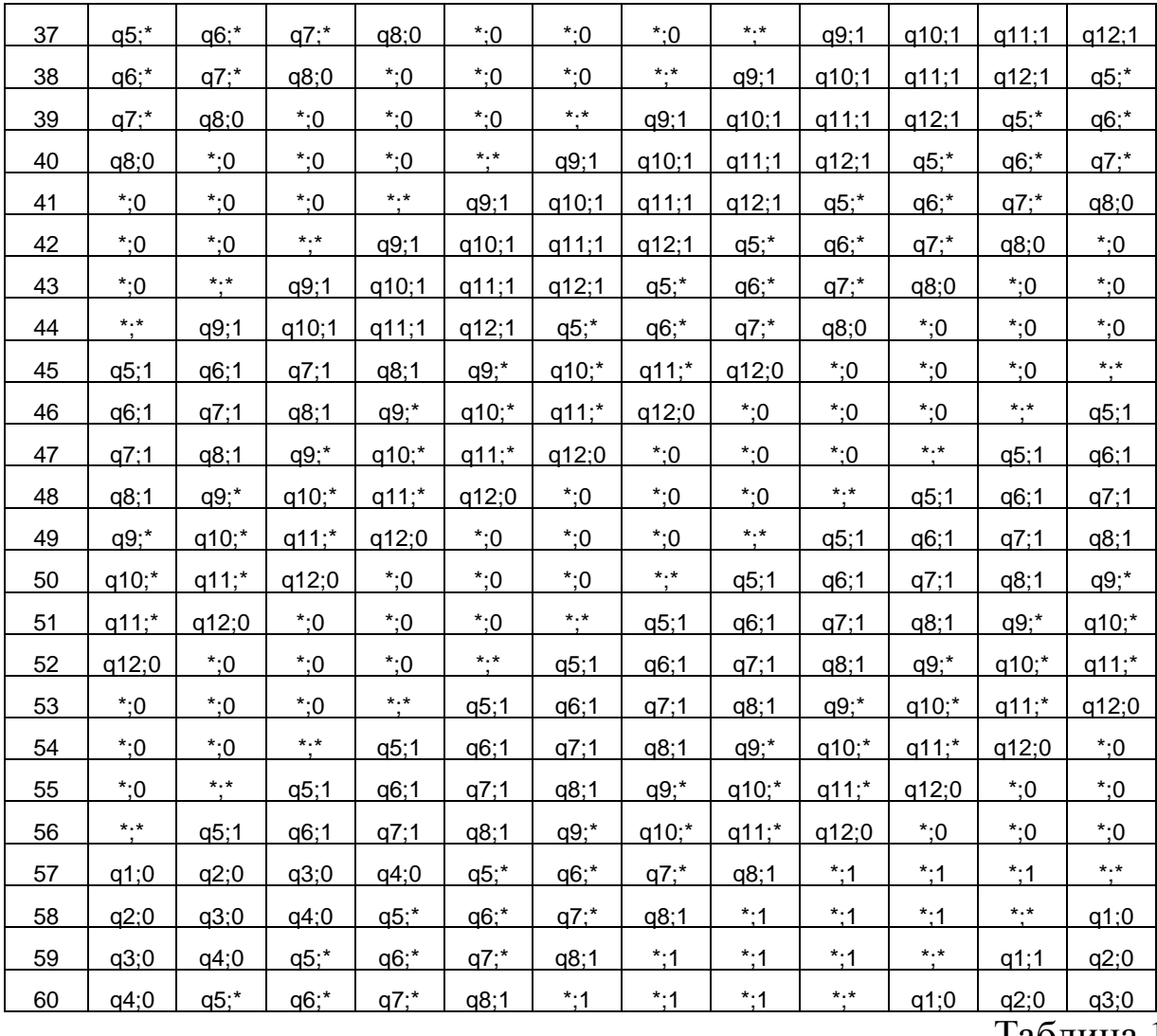

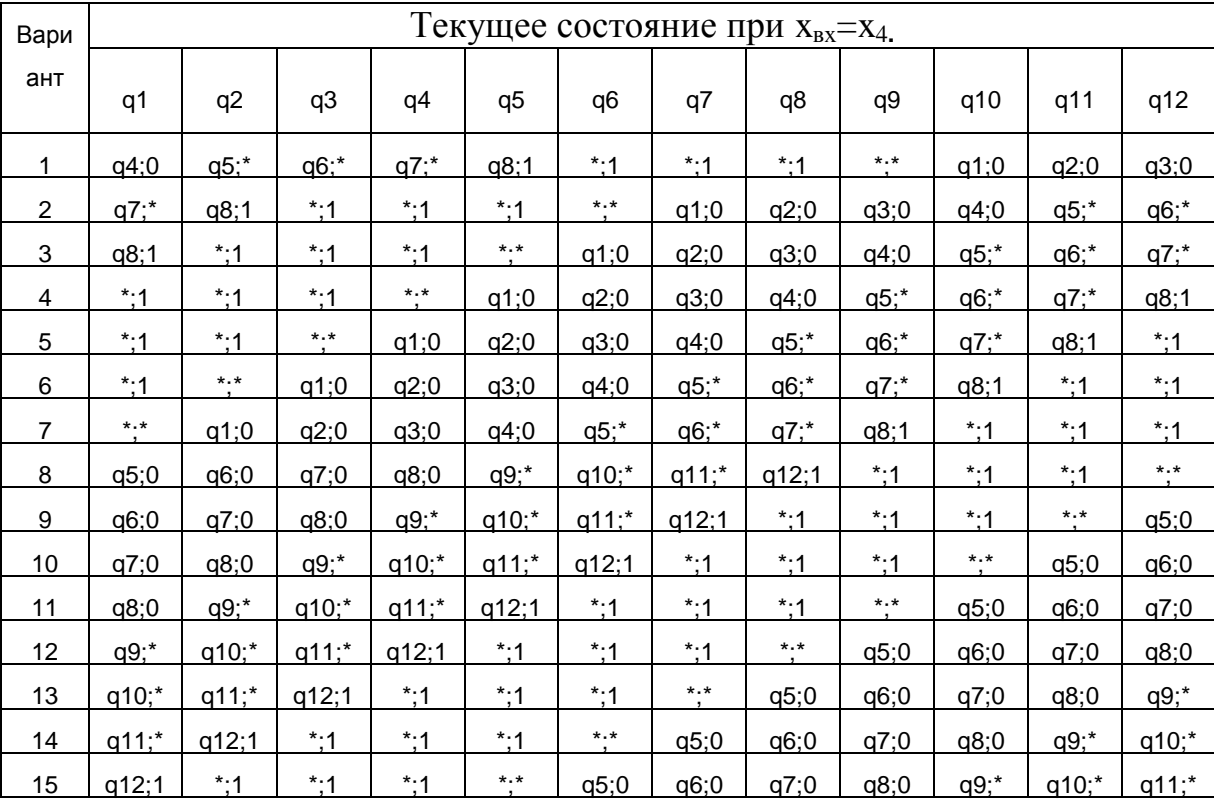

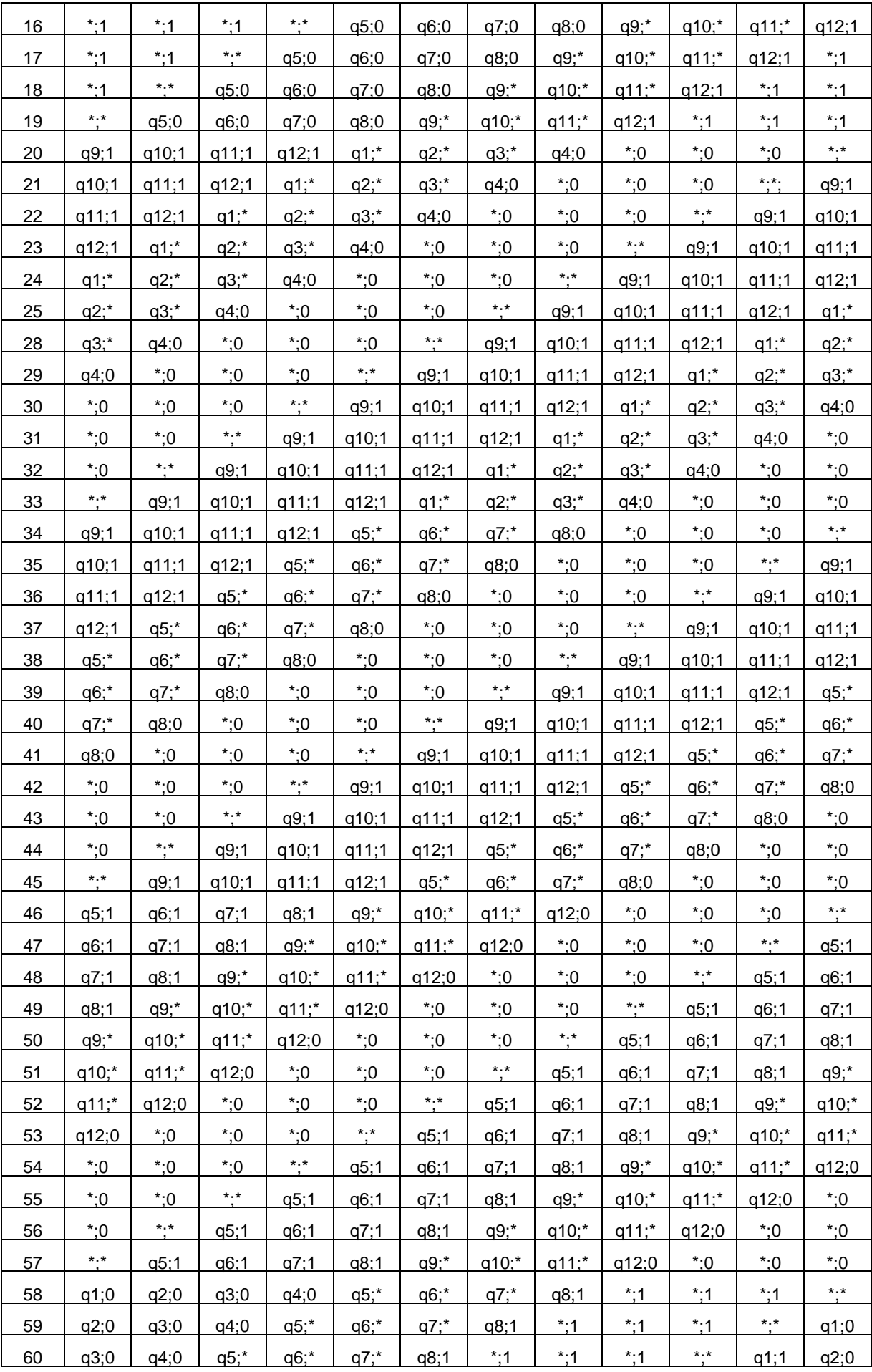

# **Приложение 2**

Федеральное агентство по образованию

Государственное образовательное учреждение высшего профессионального образования

Уфимский государственный авиационный технический университет

филиал в г. Ишимбае

 $\mathsf{r}$ 

кафедра физики и математики

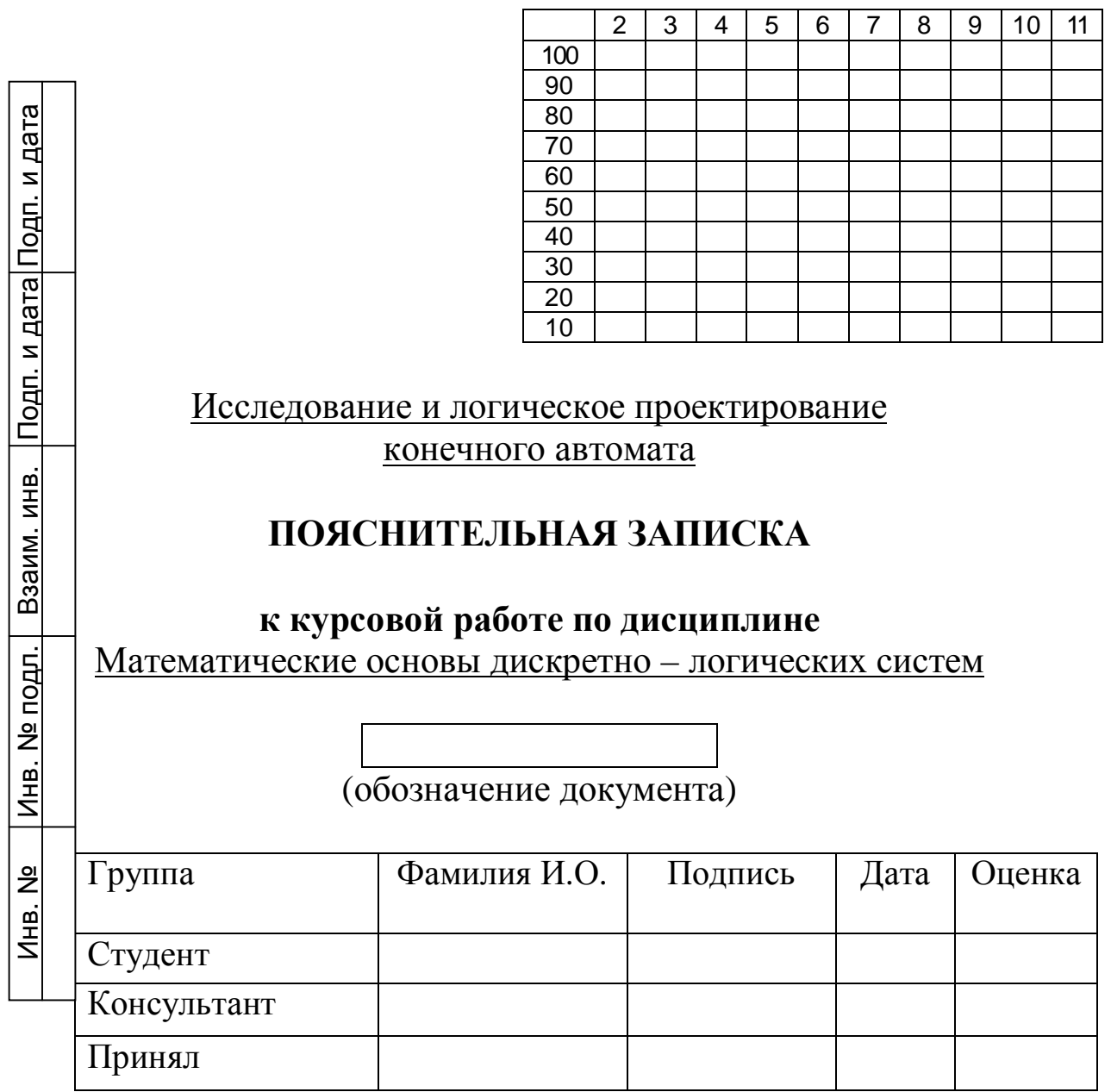

Ишимбай 20\_\_

Федеральное агентство по образованию Государственное образовательное учреждение высшего профессионального образования

Уфимский государственный авиационный технический университет

филиал в г. Ишимбае

кафедра физики и математики

# **ЗАДАНИЕ**

на курсовую работу по дисциплине

«Математические основы дискретно - логических систем»

1. Тема курсовой работы

«Исследование и логическое проектирование конечного автомата»

2. Основное содержание

3. Требования к оформлению

3.1. Пояснительная записка должна быть оформлена в редакторе Microsoft Word в соответствии с требованиями

3.2. В пояснительной записке должны содержаться следующие разделы:

3.3. Графическая часть должна содержать:

Дата выдачи «  $\rightarrow$  201 г.

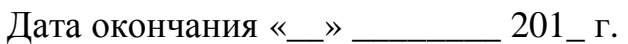

Руководитель

полпись